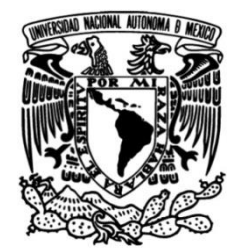

# **UNIVERSIDAD NACIONAL AUTÓNOMA DE MÉXICO**

# **FACULTAD DE INGENIERÍA**

# **Implementación de un sistema validador de números telefónicos dentro de una plataforma de Contact Center**

# **INFORME DE ACTIVIDADES PROFESIONALES**

Que para obtener el título de **Ingeniero en Computación**

**P R E S E N T A** Geovanni Emmanuel Martínez Gómez

# **ASESORA DE INFORME**

M.I. Norma Elva Chávez Rodríguez

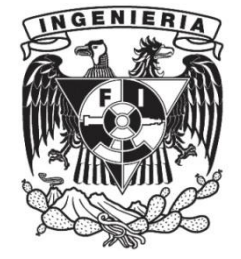

**Ciudad Universitaria, Cd. Mx., 2016**

# ÍNDICE

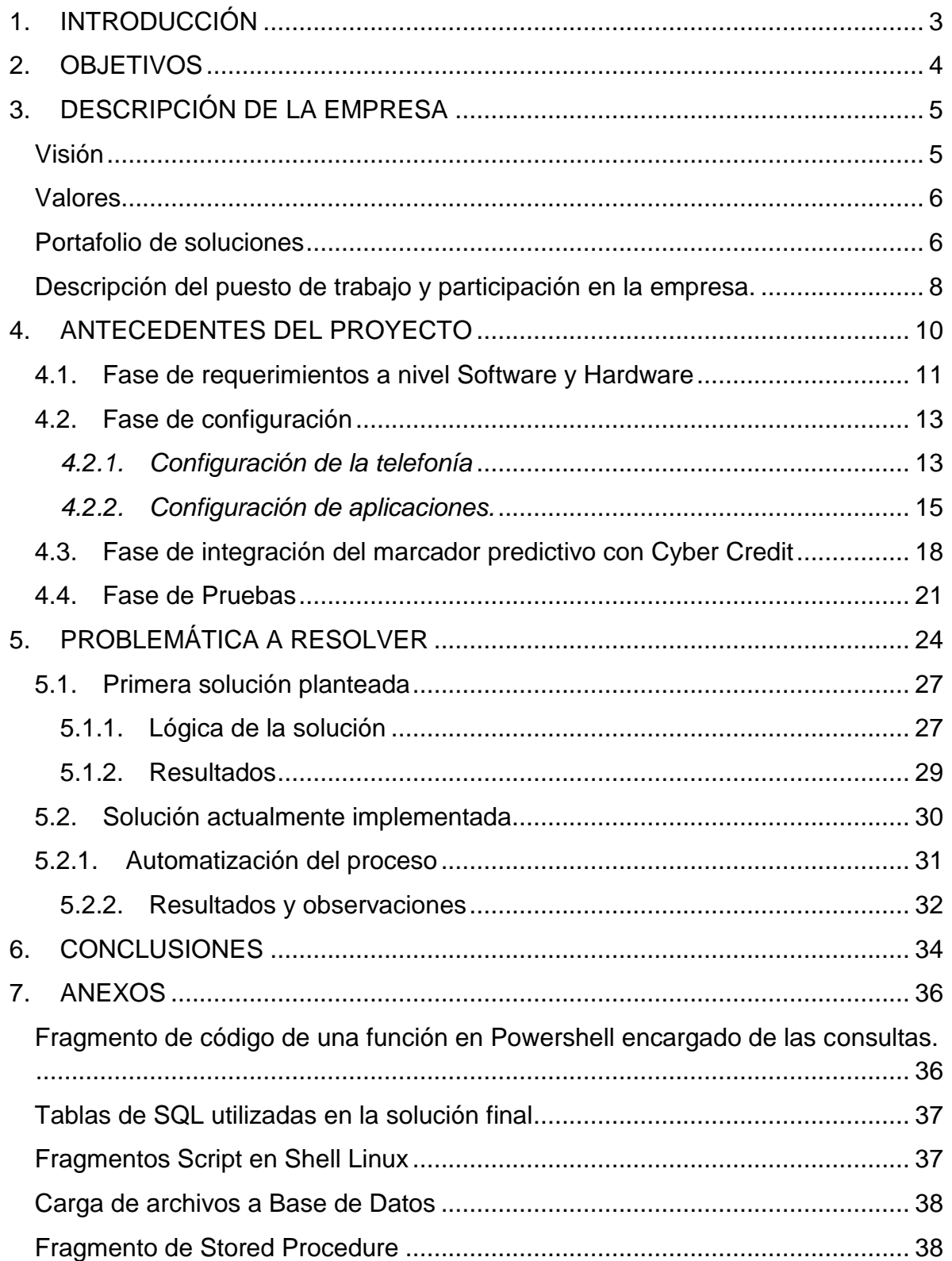

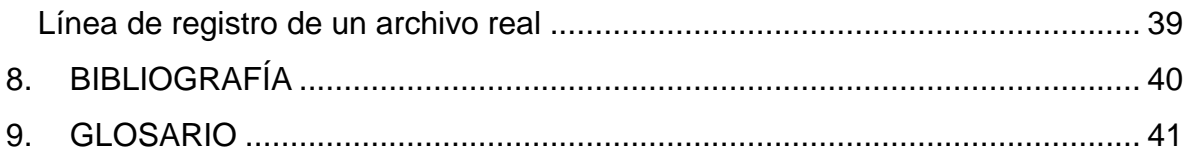

# <span id="page-3-0"></span>1. INTRODUCCIÓN

El éxito y tiempo de vida de una compañía, no solo proviene de sus productos, proveedores y empleados, proviene de sus clientes. Sin clientes, no hay ventas; sin ventas, no hay dinero y sin dinero no hay crecimiento.

Hay ocasiones en las que las compañías se concentran más en adquirir nuevos clientes que en mantener a sus clientes ya existentes, por lo que una forma de mantenerlos así como lograr que crezca y mejore la perspectiva de la empresa hacia ellos es tener una estrecha comunicación y atención de calidad mediante un Centro de Contacto Telefónico.

Un **Contact Center** o **Call Center** juega un papel importante en el éxito de una compañía. Los agentes telefónicos son las primeras personas con las que los clientes entran en contacto cuando necesitan ayuda o tienen un problema, por lo que dichos agentes hablan en nombre de su empresa y deben asegurarse que sus clientes reciban atención profesional y un servicio de excelencia.

Los beneficios que reporta un **Contact Center** para las compañías son múltiples y de gran impacto. Las empresas pueden centrarse en la administración de su negocio dejando las funciones de comunicación con los clientes a una empresa especializada que ofrezca atención de forma ininterrumpida los 365 días del año, mejorando la velocidad del servicio, incrementando la satisfacción de los clientes y ofreciendo de forma inmediata a las empresas una ventaja competitiva frente a los servicios de sus rivales al permitir desarrollar óptimas estrategias de crecimiento.

La implementación de un **Contact Center** es debido a que muchos clientes manifiestan quejas sobre las compañías, ya que estas no cuentan con un área especializada en atención a clientes, y por consiguiente los tiempos de respuesta son altos para atenderlos, asi como la falta de respuesta a sus requerimientos, dando una mala imagen a la empresa y generando una reducción de ingresos a la compañía al perder a sus clientes.

**NOTA:** En este trabajo incluyo términos técnicos sobre la industria de Tecnologías de la Información (TI) y múltiples acrónimos por lo que recomiendo consultar el glosario para cualquier término utilizado que no sea del dominio del lector, evitando así referenciar al glosario de manera reiterada a lo largo de todo el documento. Los términos y/o definiciones que se incluyen en el glosario están señalados en el texto con letra **Arial bold cursiva.**

# <span id="page-4-0"></span>2. OBJETIVOS

- o Mostrar algunas tecnologías que utilizo en mi desarrollo profesional y que son aplicadas partiendo como base en los conocimientos impartidos en la Facultad de Ingeniería y experiencias en el ámbito laboral.
- o Proporcionar al cliente una herramienta que les ayude a mejorar sus marcaciones, haciendo énfasis en las dificultades que pueden presentarse y enmarcar que puede haber varias soluciones a los problemas, detallando mi capacidad de adaptación a las necesidades y recursos del cliente.
- o Dar un panorama general de las tecnologías utilizadas en ambientes de Contact Center y mostrar algunos inconvenientes que se pueden presentar en su implementación.
- o Señalar las principales fases de una Migración de la plataforma de **Aspect Unified IP** 7.2 y todos los procesos que conllevan.
- o Demostrar mi capacidad para resolver problemas al tener que hacer uso de varias tecnologías para obtener un resultado convincente.

# <span id="page-5-0"></span>3. DESCRIPCIÓN DE LA EMPRESA

La empresa a la que pertenezco es una empresa enfocada en crear soluciones y mejorar las Tecnologías de la Información. Su principal preocupación es satisfacer las necesidades de sus clientes al distribuir y proporcionar de manera eficiente productos y servicios.

Su experiencia está sustentada desde el 2002 donde inicia operaciones; proporcionando una alternativa tangible con ventajas competitivas en tiempo y costo, para las diversas necesidades de los distintos sectores del mercado, con el objetivo de proveer servicios para incrementar el valor estratégico en las tecnologías de información de empresas líderes en su ramo.

La empresa encuentra la satisfacción de las necesidades de sus clientes, ya que cuenta con profesionales expertos en las tareas de administración, soporte y optimización de las infraestructuras de Tecnologías de la Información, para la entrega de servicios y productos.

Actualmente se respalda por una historia de trabajo, empuje y tenacidad; al mismo tiempo, la empresa se fortalece continuamente con infraestructura, sistemas internos y logística.

El principal nicho de la empresa es la venta, implementación, integración, desarrollos, *insourcing* y consultorías relacionados con los **Contact Center**.

#### *Misión*

Ofrecer la máxima calidad a sus clientes, entendida como la completa satisfacción de sus expectativas. En la práctica, entregar la solución óptima dentro de los plazos y costos previstos, a través de productos y servicios de excelencia, en beneficio de nuestra gente, clientes, proveedores y comunidad.

#### <span id="page-5-1"></span>*Visión*

Impulsar un intenso espíritu competitivo en el mercado, orientado hacia las soluciones que logren un valor efectivo para nuestros clientes y para nosotros. Nuestro éxito depende de un total conocimiento de nuestros clientes, consumidores y comunidades. Ocuparnos de ellos significa darles un valor único.

Depender totalmente del trato con respeto a quienes se relacionan con la empresa, dentro y fuera de la misma. Nuestro espíritu de diversión, respeto por los demás y el valor del trabajo en equipo nos convierten en una compañía donde la gente disfruta el formar parte de ella y nos permite lograr un desempeño de clase mundial.

### <span id="page-6-0"></span>*Valores*

#### **Calidad superior**

Ser los mejores en todo lo que hacemos y somos.

#### **Nuestra gente**

Reconocer, valorar y desarrollar el potencial de nuestro equipo humano.

#### **Confianza y transparencia**

Compromiso responsable con nuestro entorno, actuando honestamente.

#### **Innovación y renovación**

Permanente superación para asegurar nuestra competitividad ante el entorno cambiante.

#### **La Integridad**

Como la capacidad de poder actuar y comportarse en forma cabal y entera, para que junto con la aplicación de los demás valores se logre cumplir con nuestra misión y así alcanzar nuestra visión.

#### <span id="page-6-1"></span>*Portafolio de soluciones*

Contamos con un grupo de profesionistas dedicados a transformar las organizaciones de nuestros clientes a través de nuevos modelos de negocio.

Desarrollando estrategias e implementando soluciones que ayudan al crecimiento de las empresas de manera sustentada y al fortalecimiento de las mismas dando valor agregado a sus accionistas.

Brindamos a nuestros clientes una combinación de conocimiento de industria, experiencia en consultoría, software, aplicaciones, infraestructura y alianzas globales con proveedores de tecnología especializados. Todo esto con el objetivo de ayudar a nuestros clientes a generar valor para apoyar el logro de sus estrategias de negocio y ser más competitivos.

En este portafolio se da un resumen de los principales servicios que ofrecemos y en los que estoy involucrado en su mayoría.

Administración e infraestructura

- Telecomunicaciones
- Comunicaciones Unificadas y Centros de Contacto
- Sistemas Operativos
- Bases de Datos
- Seguridad
- Almacenamiento
- Virtualización
- Monitoreo
- Desarrollo de software

Servicios integrales

- Instalación y adecuación
- Implantación
- Mantenimiento correctivo y preventivo
- Migración y actualización de versiones
- Afinación y configuración
- Soporte remoto
- Administración de cambios y versiones
- Monitoreo
- Afinación y configuración del software
- Pruebas de Concepto (POC)
- Evaluación de software y soluciones.
- Optimización de sistemas y tiempos de respuesta
- Atención de problemas y operación de sistemas
- Servicio y administración a base instalada
- Medición y vigilancia del comportamiento, rendimiento y disponibilidad de los sistemas y sus niveles de servicio
- Administración remota y en sitio (Insourcing / Residencias)
- Atención a clientes
- Cobranza
- Telemarketing
- Encuestas
- Soporte técnico
- Help Desk
- Proveemos Grupos de trabajo (Insourcing) de Centros de Tecnología y Operaciones, inmersos en la operación e instalación de cliente

Plataformas UNIX, Linux y Windows

- Sistemas Operativos
- Control, desarrollo y optimización de Bases de Datos Oracle, SQL server, Mysql, Postgresql, Sybase
- Afinación de sistemas operativos para explotar al máximo los recursos con los que cuenta y adecuarlos a los procesos a los cuales presta servicio
- Clustering: Creación de granja de servidores de propósito único para grandes requerimientos de procesamiento
- Alta Disponibilidad: Configurar arquitectura de sistemas de tecnología para brindar tiempos de servicio con el más alto nivel requerido
- Almacenamiento: Configuración de servicios de almacenamiento de alta capacidad SAN (Storage Area Network), NAS (Network Attached Storage)
- Virtualización: Creación, diseño y operación de centros de virtualización basados en tecnología VMWare Data center ESXi, Virtual box
- Monitoreo: Implementación de Herramientas para el control de índices de operación, adecuándolos a los procesos y aspectos definidos por clientes, automatización de alarmas y ejecución de procesos en base a alarmas
- Soporte a la Producción y Administración de la Infraestructura en Sitio
- Diseño e Implementación de Centros de Datos
- Administración de Proyectos de Tecnología apegado a estándares de PMI.

### <span id="page-8-0"></span>*Descripción del puesto de trabajo y participación en la empresa.*

Comencé a laborar el día 15 de Diciembre del año 2012, entré a la empresa con el puesto de "Ingeniero de Soporte" y mis principales actividades eran:

- Instalación de Sistemas Operativos.
- Rackeo de servidores.
- Ponchar cables de red y montaje de cableado de redes.

A principios de Febrero del año 2013 fui asignado al Centro de Datos de un Banco, donde requerían a un "Ingeniero de Soporte Jr" para desempeñar diversas actividades en el área de "Soporte Especializado Contact Center". Ahí realice las siguientes actividades:

- Dar soporte a sistemas operativos Windows (XP, W7, WS 2003, WS 2008 R2) y Linux (RedHat) y Unix (Solaris 9 y 10).
- Administración y configuración de servidores virtuales tanto de Desarrollo, QA y Producción de diversos DataCenter en la plataforma de VMware vSphere.
- Creación de escenarios para simular diversas fallas en aplicaciones sobre VMware y lograr solucionarlas sin afectar el ambiente productivo.
- Instalación de Agentes, monitoreo de servidores y portales web sobre la plataforma de Zabbix.
- Administración de la plataforma de Genesys para **Call Center** en la ciudad de México y Monterrey.
- Instalación y configuración de agentes de EMC Networker.
- Desarrollo de Scripts en Linux/Unix, PowerShell y Batch.

A inicios del 2014 regresé a la oficina principal de la empresa en el puesto de "Ingeniero de Implementación y Desarrollo", en dicho puesto mis principales actividades ya no se enfocaban únicamente al Banco en el que estaba, mis responsabilidades incluían a diversos clientes con todo tipo de giros. Desempañando las siguientes funciones:

- Implementar y dar soporte a la plataforma de **Aspect UIP**.
- Dar soporte a sistemas operativos Windows (XP, W7,WS 2003, WS 2008 R2) y Linux(RedHat, Debian y Centos) y Unix (Solaris 9 y 10).
- Administración y configuración de servidores virtuales en la plataforma de VMware vSphere.
- Instalación de Agentes, monitoreo de servidores y portales web sobre la plataforma de Zabbix.
- Configuración de Switches.
- Administración y configuración de redes dentro de la empresa.
- Administración y configuración de PBX.
- Implementación y configuración de VoIP en SIP.
- Desarrollo de aplicaciones en PHP, HTML,Javascript, Jquery, .NET, Java, C#, PowerShell, Batch y Shell ( bash y ksh).
- Desarrollo de IVR's en VXML y sobre aplicaciones propietarias como M3 Designer.
- Integraciones con aplicaciones de terceros.
- Administrar Base de datos en MySQL, Oracle 11gR2, SQL Server 2008 y 2012 y Sybase ASE 15.5.

A mediados de Marzo del 2015 me asignaron responsable del área de "Implementación y desarrollo" en la cual cuento con personal a mi cargo, desempeño las mismas actividades que las que tenía como "Ingeniero de Implementación y Desarrollo" con la diferencia de que el apoyo es únicamente en casos avanzados. De igual manera, en caso de requerirse soy el responsable de impartir cursos de Telefonía, desarrollo de aplicaciones y desarrollo de IVR's sobre la plataforma **Aspect UIP**, dentro y fuera del país.

# <span id="page-10-0"></span>4. ANTECEDENTES DEL PROYECTO

Antes de plantear con más detalle uno de los primeros proyectos en los que estuve a cargo y donde realicé aproximadamente el 90% de las fases, identificaré cuales fueron las fases del proyecto y explicaré brevemente cada una de ellas, con el fin de enfocarme principalmente en la última fase y establecer el alcance del proyecto y de este documento, cuáles fueron las soluciones propuestas, las problemáticas detectadas durante la realización del proyecto, así como las soluciones implementadas para mitigarlas.

Cabe resaltar que debido a la complejidad del proyecto, se requirió el uso de diversas tecnologías, por lo que cada fase será acotada y me enfocaré en los puntos principales de cada una, detallando solo la problemática a resolver, mostrando las tecnologías empleadas durante su solución.

Nuestro cliente es un Grupo Financiero el cual contaba con una versión antigua de su **marcador predictivo**. Para ser precisos la versión que usaban era la 6.5 y ya había cuatro versiones posteriores disponibles (6.7, 7.0,7.1 y 7.2), por lo que la versión usada ya no era soportada por la empresa de Aspect quien es el fabricante de la plataforma.

La empresa donde colaboro tiene la responsabilidad de apoyar al cliente en cualquier caso de soporte de su plataforma, por lo que extendimos la póliza de soporte hasta terminar la migración. El proceso de migración se tenía que hacer cuanto antes ya que teníamos que evitar cualquier contratiempo o interrupción en su operación, en caso de que el cliente llegara a tener una falla en su operación a causa de un error de código en la plataforma, esta solo se lograría mitigar con modificaciónes a nivel código y el fabricante ya no tendría la obligación de realizar dicha modificación, por consiguiente, su operación se quedaría detenida el tiempo que tomara el instalar y migrar toda su información a la nueva versión de la plataforma.

#### <span id="page-11-0"></span>*4.1. Fase de requerimientos a nivel Software y Hardware*

En esta fase lo que se evalúa es el crecimiento que tendrá su infraestructura a corto y largo plazo, y no solo a nivel de crecimiento en personal, sino por el nivel de servicios, que tipo de interacciones se pretende tener con el cliente, que nivel de calidad del servicio se pretende alcanzar. Estas y otras razones son de suma importancia ya que de ello depende mucho la estabilidad de la plataforma, las futuras integraciones con diversos componentes y la accesibilidad a la información para obtener los reportes o estadísticas deseadas, un mal dimensionamiento del proyecto puede resultar en un costo extra muy elevado para el cliente.

Un ejemplo común que les sucede a las empresas de **Contact Center** es que al intentar apegarse a los estatutos de la CONDUSEF necesitan tener varias consideraciones previas, una de ellas es que necesitan almacenar las grabaciones de las llamadas o cualquier evidencia que tengan de una llamada principalmente de cobranza o de venta mínimo 10 años, ya que estas llamadas en algunas ocasiones presentan problemas con el cliente y en algunas ocasiones el cliente presenta quejas ante la CONDUSEF, al momento de pedir evidencias sobre algún acto inadecuado de la empresa con el cliente o una reclamación del cliente de una compra que no se hizo. La empresa tiene la obligación de presentar la grabación o grabaciones entre las fechas solicitadas y si por alguna razón no se tuvieran, la empresa automáticamente se hace acreedor a una multa muy considerable. Por estas y otras causas se hace un dimensionamiento de lo siguiente:

#### Agentes

- ¿Cuántos agentes tienen actualmente?
- ¿Cuántos agentes planean tener y con proyección a cuánto tiempo?

#### **Grabaciones**

- ¿Qué porcentaje de llamadas se desea almacenar?
- ¿Por cuánto tiempo se planea conservar las grabaciones en la plataforma?
- ¿Se desea grabar pantallas?

#### Telefonía

¿Qué tipo de telefonía manejan y/o planean implementar?

Tipo de medios que se tienen para contactar a sus clientes

- ¿Solo se contacta a sus clientes por llamadas telefónicas?
- ¿Las llamadas telefónicas son de entrada y/o salida?
- ¿Cuentan con algún IVR?
- ¿Contactan a sus clientes por correo?
- ¿Tienen servicio de Chat con el cliente?

Una vez evaluado varios aspectos sobre su operación y sus planes de crecimiento, se hace una solicitud de Hardware al cliente, en algunos casos el cliente no cuenta con un proveedor de Hardware, por lo que hacemos la propuesta de la arquitectura y en caso de que se acepte nos hacemos cargo también de esa parte. La parte del Software, el personal en sitio y todo lo necesario para la implementación o migración de su sistema es por parte nuestra.

Las máquinas solicitadas, la gran mayoría de veces son virtuales, y el principal proveedor de casi todos nuestros clientes es VMware, para esta implementación el cliente cuenta con personal propio de soporte VMware asi como una gran infraestructura a nivel de hardware.

La siguiente tabla se muestra los principales componentes de hardware que se solicitaron al cliente para la plataforma:

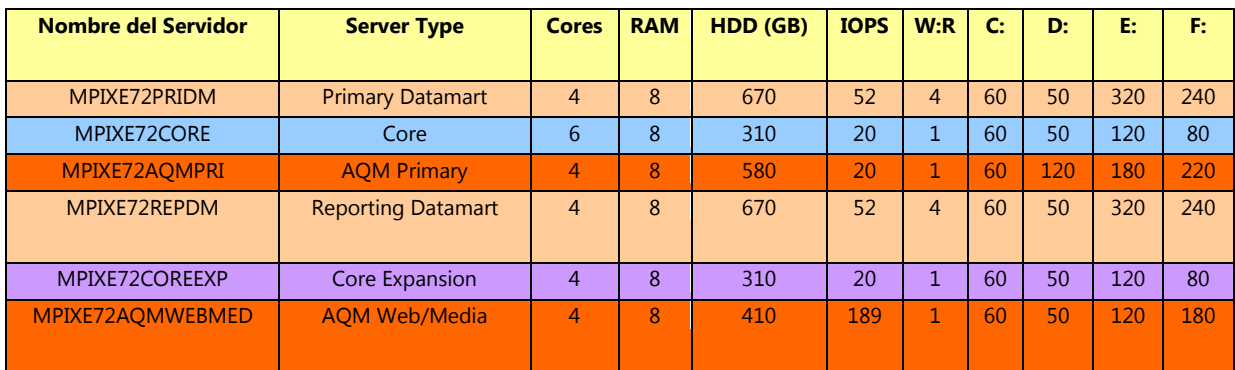

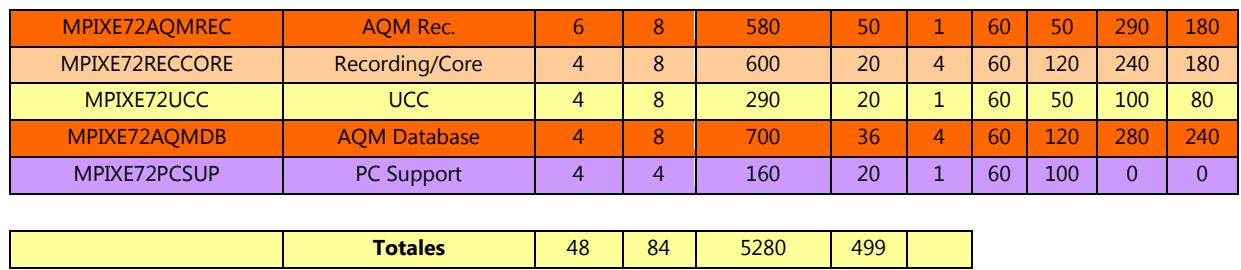

# <span id="page-13-0"></span>*4.2. Fase de configuración*

En esta fase se engloban principalmente dos tipos de configuración, la de aplicaciones de la plataforma (que son las que utilizaran los agentes y supervisores a lo largo de toda su operación) y la de telefonía, que utilizará el cliente para realizar y recibir todas sus llamadas.

En esta última se debieron considerar varias cuestiones antes de configurar la telefonía, como por ejemplo el protocolo del E1 que contrato el cliente con el proveedor de telefonía, cuantos enlaces se consideran tener para dar abasto a toda su operación, entre otras. Estas consideraciones se deben tomar mucho en cuenta ya que cambia significativamente una configuración de la otra e impacta considerablemente en la plataforma.

#### <span id="page-13-1"></span>*4.2.1. Configuración de la telefonía*

En esta fase se hacen diferentes procedimientos para los dos tipos de telefonía que maneja la plataforma, la de **TDM** y la de **VoIP**. Para este caso, el tipo de telefonía implementada en el Banco fue el de **TDM**.

En este apartado ilustraré una de las ventanas que tiene la aplicación para configurar este tipo de telefonía y explicaré a groso modo cada uno de los parámetros configurados, debido a que este solo es un apartado de referencia y no el de la problemática real.

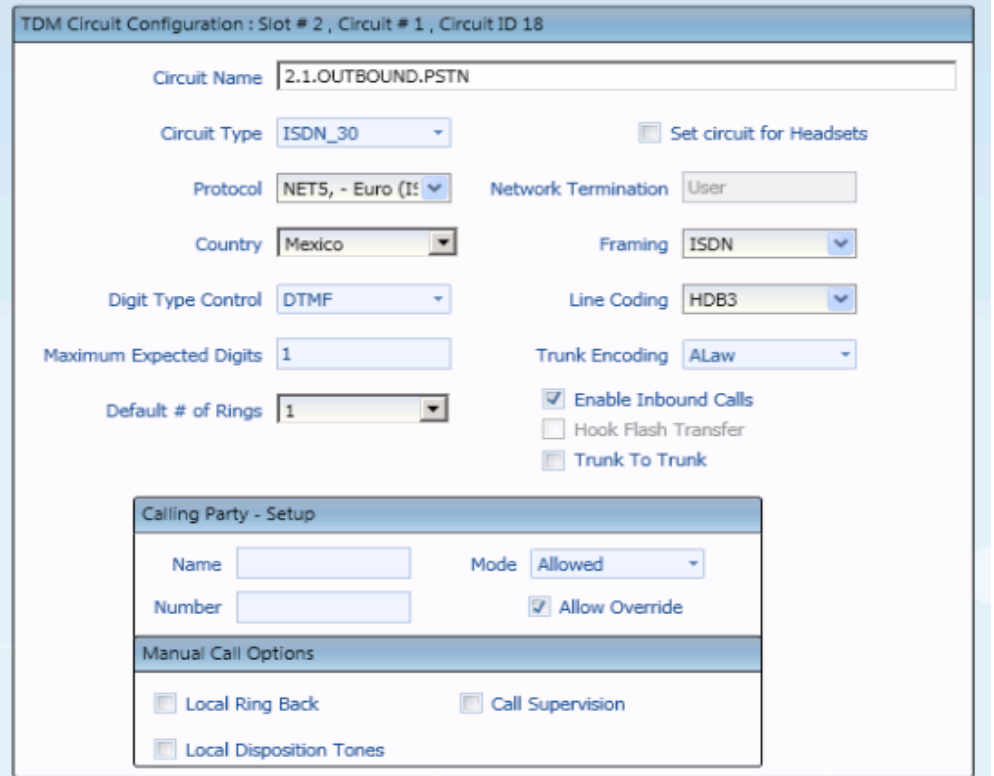

Para la configuración de los Circuitos TDM se tiene que hacer acorde al documento de requerimientos del cliente.

Circuit Name: Este nombre debe ser único.

Circuit Type: ISDN\_30 (Protocolo ISDN con interface de servicio primario).

Protocol: NET5 (Requisito de conexión para equipos terminales que conectan a una red RDSI usando el acceso primario ISDN)

Framing: **ISDN**

Country: México

Line Coding: **HDB3**

Network Termination: User (para solo lectura).

Digit Type Control: **DTMF**

Enable Inbound Calls: Se selecciona para que este circuito permita llamadas entrantes, aunque esta variante también depende del **PSTN**.

Hook Flash Transfer: Deshabilitada por default.

Maximum Expected Digits: Esta opción es de solo lectura, para configuraciones más avanzadas existe otro procedimiento.

Trunk to Trunk: comúnmente no selecciona.

En el siguiente diagrama se muestra como está conformada la arquitectura que se utilizó para la implementación de la telefonía en el Banco. (Cabe aclarar que las arquitecturas pueden variar de acuerdo a la infraestructura que el cliente posea.)

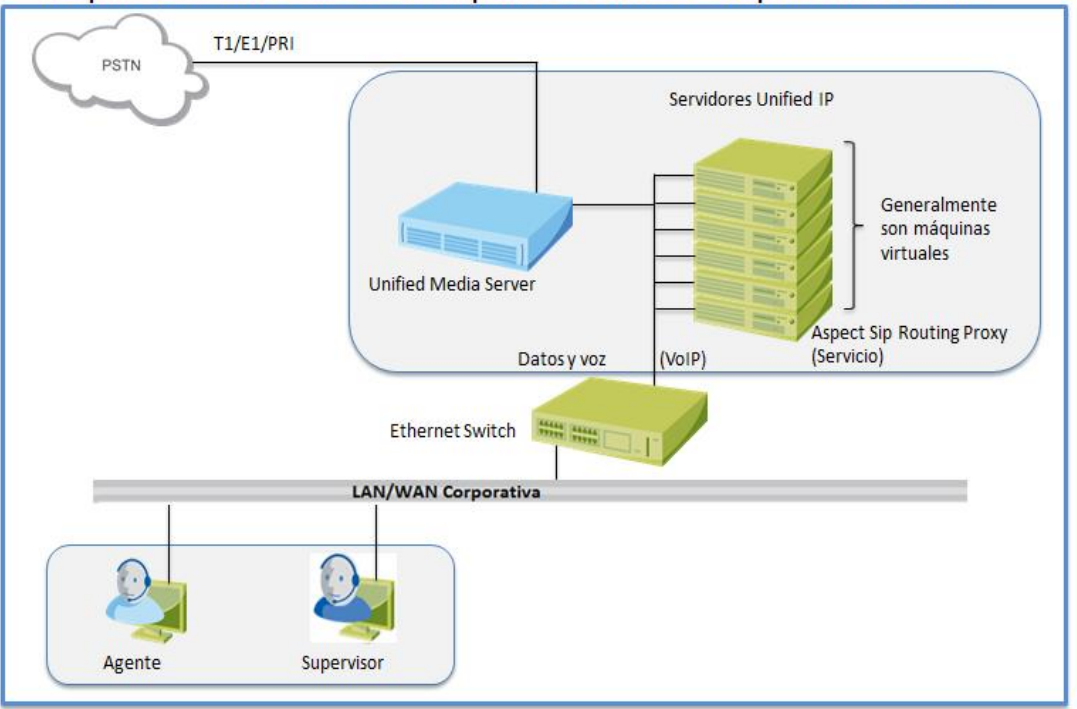

Arquitecura de telefonía implementada de Aspect Unified IP

# <span id="page-15-0"></span>*4.2.2. Configuración de aplicaciones.*

En este apartado se deben configurar cada una de las aplicaciones de tal modo que nos permitan hacer escenarios de pruebas con características idénticas a las configuraciones que se usarán en ambientes productivos.

En las siguientes tablas doy una breve explicación de las principales aplicaciones a configurar así como las funciones dentro de la plataforma.

# *4.2.2.1. Aplicaciones para agentes*

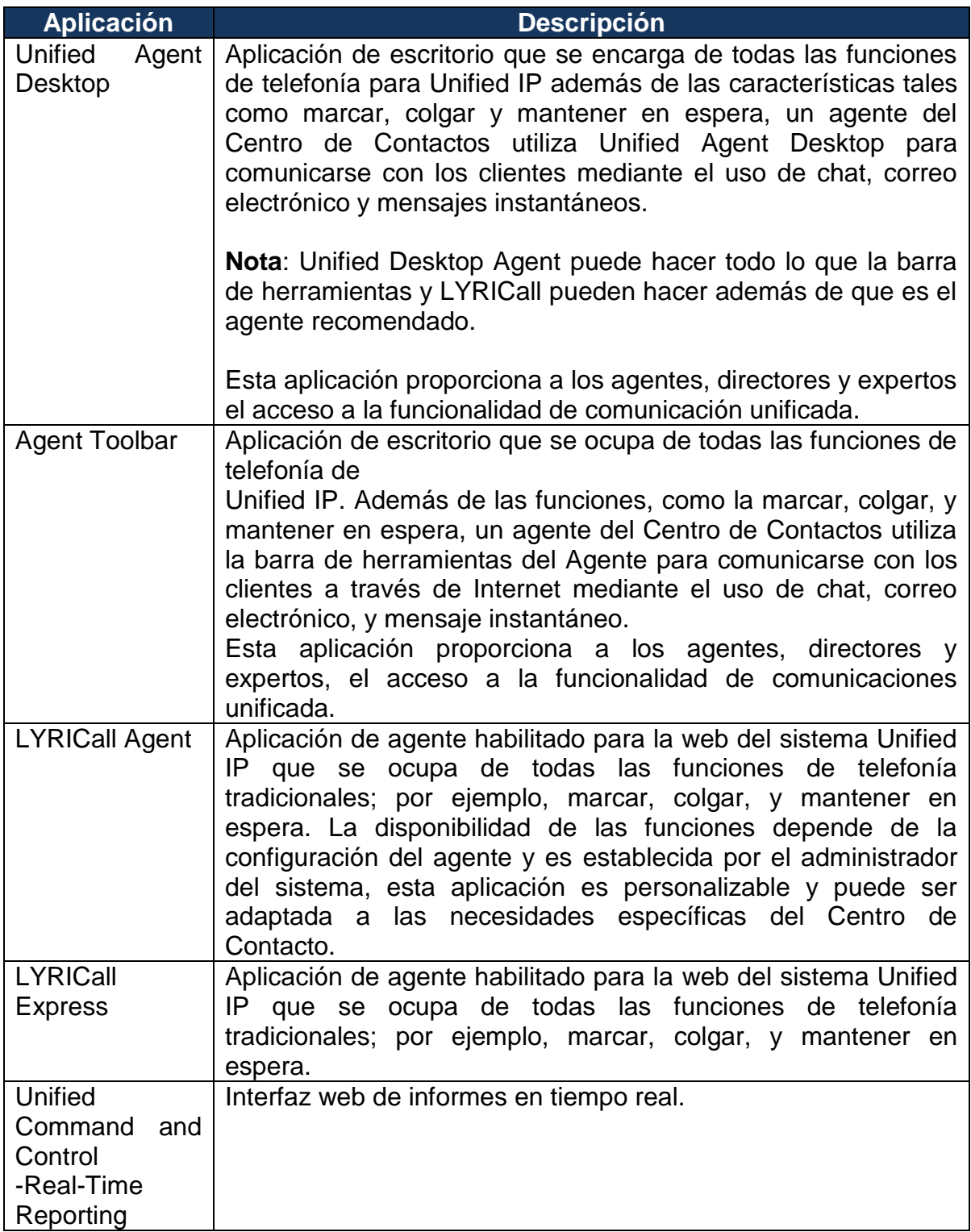

# 4.2.2.2. Aplicaciones para supervisores

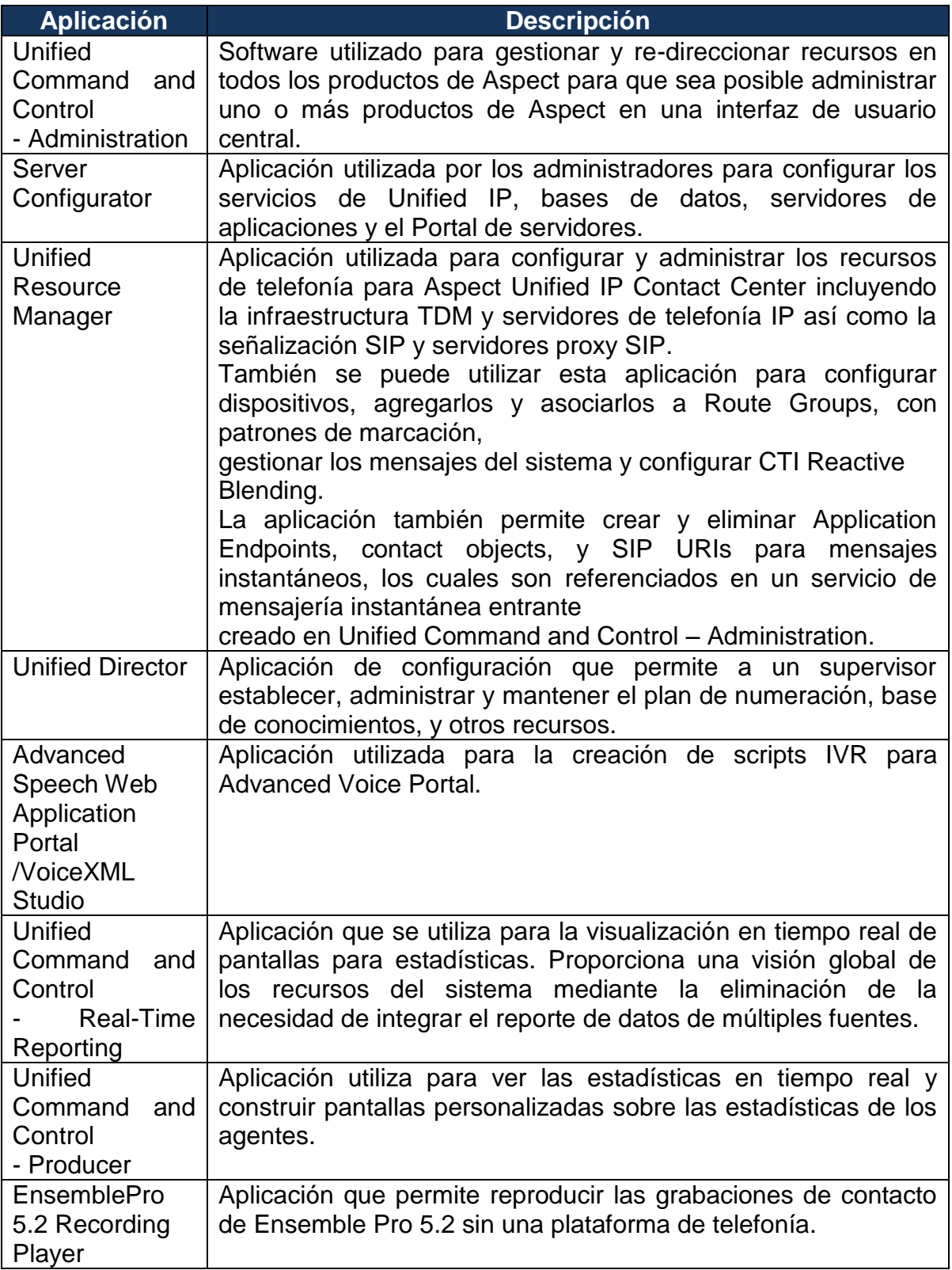

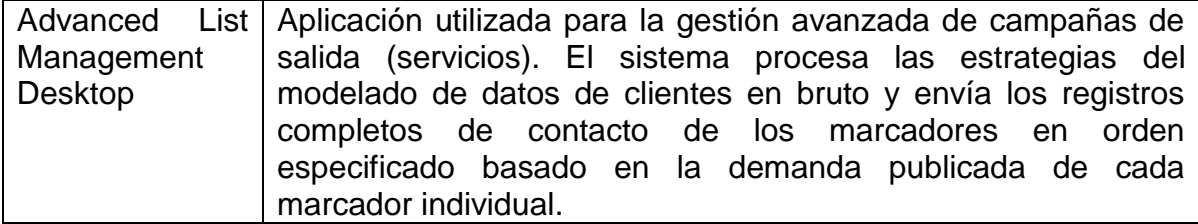

#### *4.2.2.3. Aplicaciones para desarrolladores*

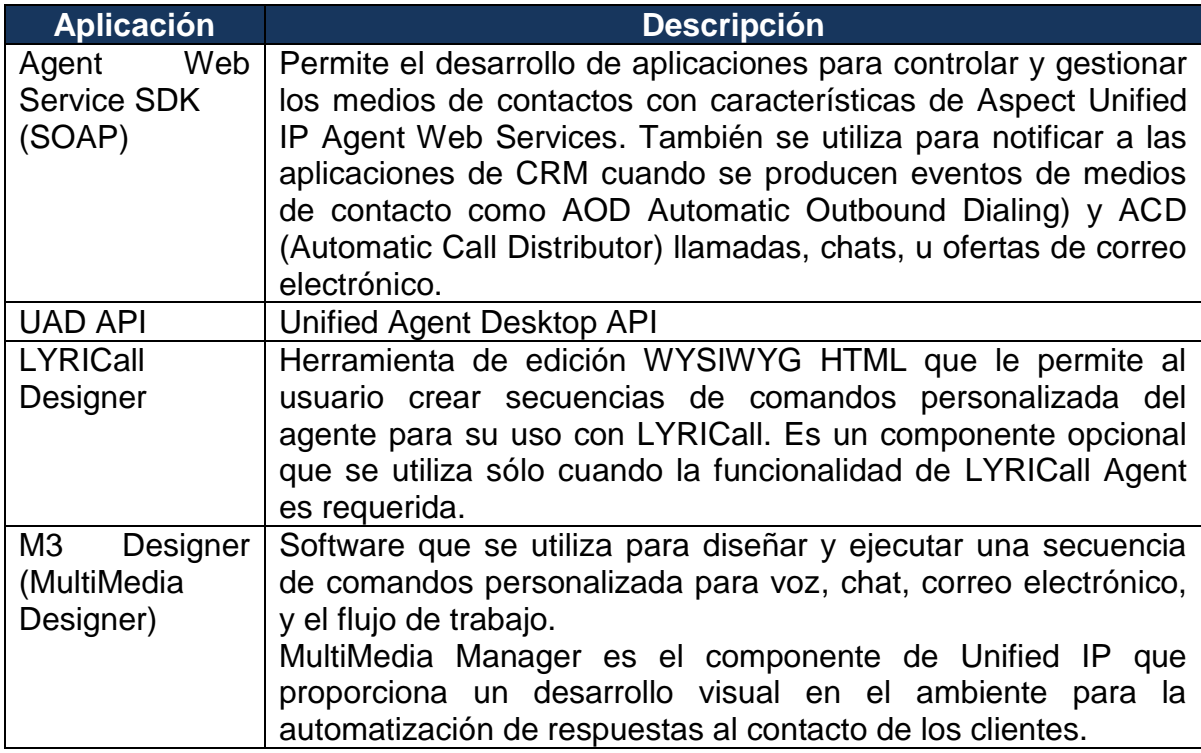

# <span id="page-18-0"></span>*4.3. Fase de integración del marcador predictivo con Cyber Credit*

La plataforma puede funcionar sin la necesidad de un **CRM**, ya que cuenta con varias aplicaciones que permiten al usuario obtener una solución de centro de contacto completa, además de tener funcionalidades como la distribución automática de las llamadas (**ACD**), Respuesta de Voz interactiva (**IVR**), envió y recepción de mensajes SMS, marcación automática para llamadas de salida predictivas, campañas **blaster**, Voz sobre IP (**VoIP**), pantallas personalizables para el agente, correo de voz, grabación, monitoreo de agentes en tiempo real, reportes en tiempo real, reportes de históricos entre muchas otras funcionalidades.

Sin embargo, en algunos casos dichas funcionalidades no son suficientes para el cliente, ya que las empresas necesitan funcionalidades específicas como capturar toda la información posible de sus clientes incluyendo sus datos personales, el nivel socioeconómico, sus necesidades, quejas y consultas, ya que estos datos manejados correctamente pueden constituir una ventaja competitiva determinante a la hora de consolidar su nicho de mercado.

El módulo de **CRM** con el que el Banco cuenta es "**Cyber Credit**" de la empresa INFFINIX.

**Aspect Unified IP** tiene facilidades para poder integrar sus funcionalidades en las plataformas de CRM, ya que provee diferentes **API's** para establecer la comunicación entre ambas. Para el caso de la integración con **Cyber Credit**, el método utilizado para su integración fue por **Web Services** en **SOAP**.

La plataforma de **Aspect Unified IP** cuenta con diversos **Web Services** que pueden proveer a otras aplicaciones los eventos más significativos sobre sus interacciones con los agentes y la telefonía.

La integración entre estas dos plataformas consiste en embeber un cliente web de la plataforma de **Aspect Unified IP** (a la que denominaremos Agent Client API), dentro de la aplicación de **Cyber Credit** (en este caso también web). Las principales funciones de Agent Client API son:

- Funciones de un teléfono tradicional (por ejemplo marcar, colgar y poner en espera)
- Hacer conferencias con otros teléfonos
- Hacer llamadas de consultas
- Transferencias a otros teléfonos
- Crear y escuchar grabaciones
- Usar Voicemail
- Agendar llamadas

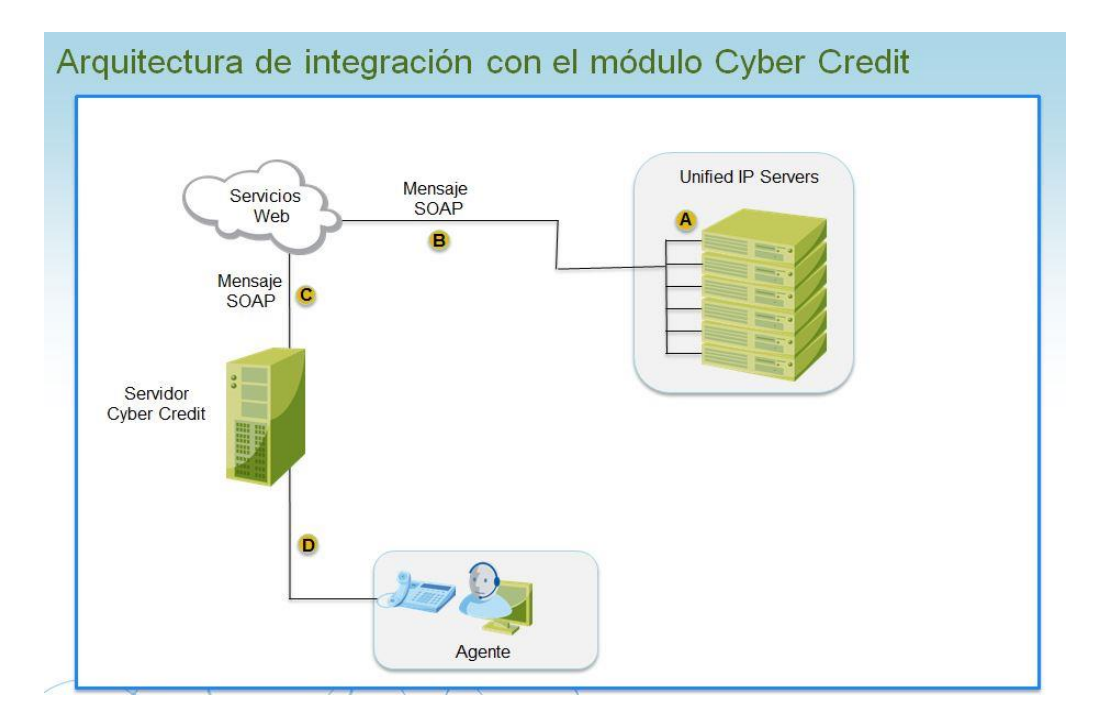

Figura 1. Esta imagen representa el flujo de los eventos que tienen lugar en la integración con Cyber Credit.

|                                                                                                    |  |  |  | Tiempo: 0:21 Status: Preview | 0445531166334 |
|----------------------------------------------------------------------------------------------------|--|--|--|------------------------------|---------------|
| <b>B</b> Not Rea   <b>B</b> Program   <b>B</b> La   <b>B</b> Colgar   <b>B</b> Hold   <b>B</b> 3Way   <b>A</b> Log   NE |  |  |  |                              |               |

Figura 2. En esta imagen se muestra el componente Agent Client API separada del módulo de Cyber Credit.

| Maestra             | Demográfica<br><b>Financiera 1</b> |              | <b>Financiera 2</b>                     | Cambios                                              | <b>Bitácora Gestión</b>    |   | <b>Garantias</b>      | <b>Relacionados</b>  |                   | Dir y Tel.       |            |              |
|---------------------|------------------------------------|--------------|-----------------------------------------|------------------------------------------------------|----------------------------|---|-----------------------|----------------------|-------------------|------------------|------------|--------------|
|                     | Tarjeta de Crédito MA              |              |                                         |                                                      |                            |   |                       |                      | Fecha Inf.:       | 12/04/2015       |            |              |
| Crédito:            | 5547640000835845                   |              | Nombre:                                 | AUDIFRE/MUNOZ MORENO                                 |                            |   |                       |                      | Cliente :         | 41266005         |            |              |
| Fec. Apertura :     | 27/11/2014                         | Dir.:        | C RCHO LA LUPITA MZ 38 LT 3 CON 10 U 11 |                                                      |                            |   |                       | Sucursal:            | 05062             |                  |            |              |
| Límite Crédito :    | \$8,000.00                         |              | FRACC SIERRA HERMOSA                    |                                                      |                            |   |                       | Producto:            | 520               |                  |            |              |
| Saldo Total:        | \$8,776.01                         | Ciudad:      | <b>TECAMAC EM</b>                       |                                                      |                            |   |                       | IXE MASTERCARD CLASI |                   |                  |            |              |
| Saldo Revol. :      | \$8,776.01                         | CP:          | Edo.: <sub>FM</sub><br>55749            |                                                      |                            |   |                       |                      |                   |                  |            |              |
| Saldo Promo.:       |                                    | \$0.00       | Tel. Casa:                              | 5513131411                                           |                            |   | Tel. Cel.: 5531166334 |                      | Promociones Vig.  |                  |            | Pago Mensual |
| Pago Minimo:        | \$588.53                           | No.          | Tel. Ofna.:                             | 0000000000                                           |                            |   |                       |                      | 1:                |                  |            | \$0.0        |
| <b>30 Días:</b>     | \$0.00                             | $\mathbf{1}$ | Fec. Corte:                             |                                                      | 16/03/2015                 |   |                       |                      | 2:                |                  |            | \$0.0        |
| 60 Días:            | \$0.00                             | O            | Fec. Lim. Pago:                         |                                                      | 06/04/2015                 |   |                       | 3:                   |                   |                  | \$0.0      |              |
| 90 Días:            | \$0.00                             | $\circ$      | Bloqueo :                               |                                                      | 01/01/1900                 | C | 08/04/2015            |                      | 4:                |                  |            | \$0.0        |
| 120 Días:           | \$0.00                             | $\circ$      | Tasa Int.:                              |                                                      | 51,29660                   |   |                       |                      |                   |                  |            |              |
| 150 Dias:           | \$0.00                             | $\circ$      | Días Venc.:                             | Pagos Vdos.: 0<br>$\Omega$<br>Ciclos Vdos. 1 1<br>13 |                            |   |                       |                      |                   | Promesas de pago |            |              |
| 180 Días :          | $$0.00$ 0                          |              | Corte :                                 |                                                      |                            |   |                       |                      | Fec. Gen. Prom. 1 |                  | 05/04/2015 |              |
| 210 Días:           | $$0.00$ 0                          |              | Status:                                 | A                                                    |                            |   |                       |                      | Monto Prom. P.:   |                  |            | \$194.0      |
| 240 Días:           | $$0.00$ 0                          |              | Razón Cob.:                             | CD Contable: 0<br>00000                              |                            |   |                       |                      | Fec. Ven. Prom.:  | 06/04/2015       |            |              |
| $\vert \cdot \vert$ |                                    |              |                                         |                                                      | m                          |   |                       |                      |                   |                  |            | ⊪            |
| Última Actividad:   | Dom, 12 de abr de 2015 11:46       |              |                                         |                                                      |                            |   | CA<br>CR              |                      | Fecha             | Cola:            | TC00       |              |
|                     |                                    |              | Gestor: a39                             |                                                      |                            |   |                       | Peso                 |                   |                  |            |              |
| LC<br>TE            | Ic te                              |              |                                         |                                                      | <b>Actividad Negativa:</b> |   |                       |                      |                   | Secuencia :      | 13583      |              |

Figura 3. Esta imagen muestra la pantalla resultado de la integración, la cual funciona como interfaz para el usuario final

#### <span id="page-21-0"></span>*4.4. Fase de Pruebas*

En esta fase se validan todas las aplicaciones con las que interactúa el sistema. Es por ello que primero se prueba una aplicación por separado y después se hace una simulación de cómo sería un entorno de producción del cliente en donde interactúen todas las aplicaciones. En los siguientes diagramas se ilustran los componentes de la plataforma así como la interacción de los ambientes de pruebas y las salidas en producción.

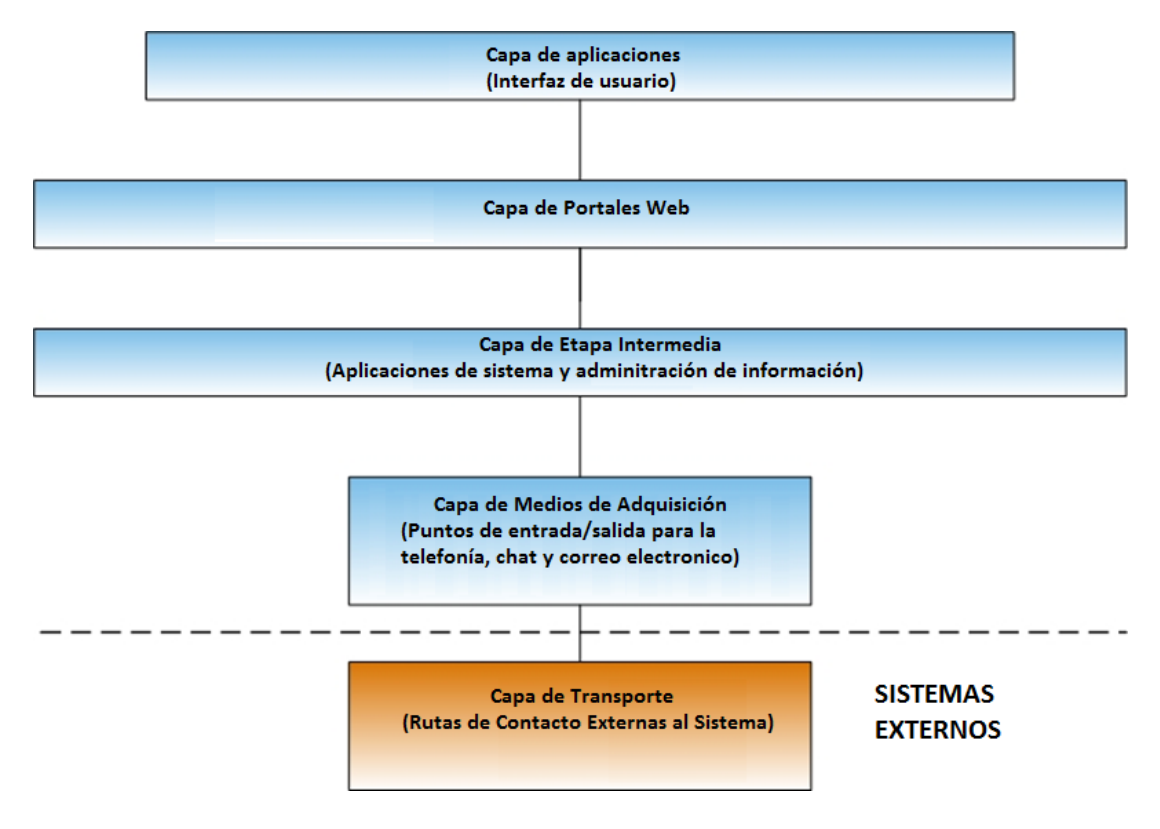

# **Capa de Aplicaciones en Aspect Unified IP**

Figura 4. En esta imagen se muestran las principales capas de las aplicaciones que se ven involucradas en el funcionamiento de la plataforma de Aspect Unified IP.

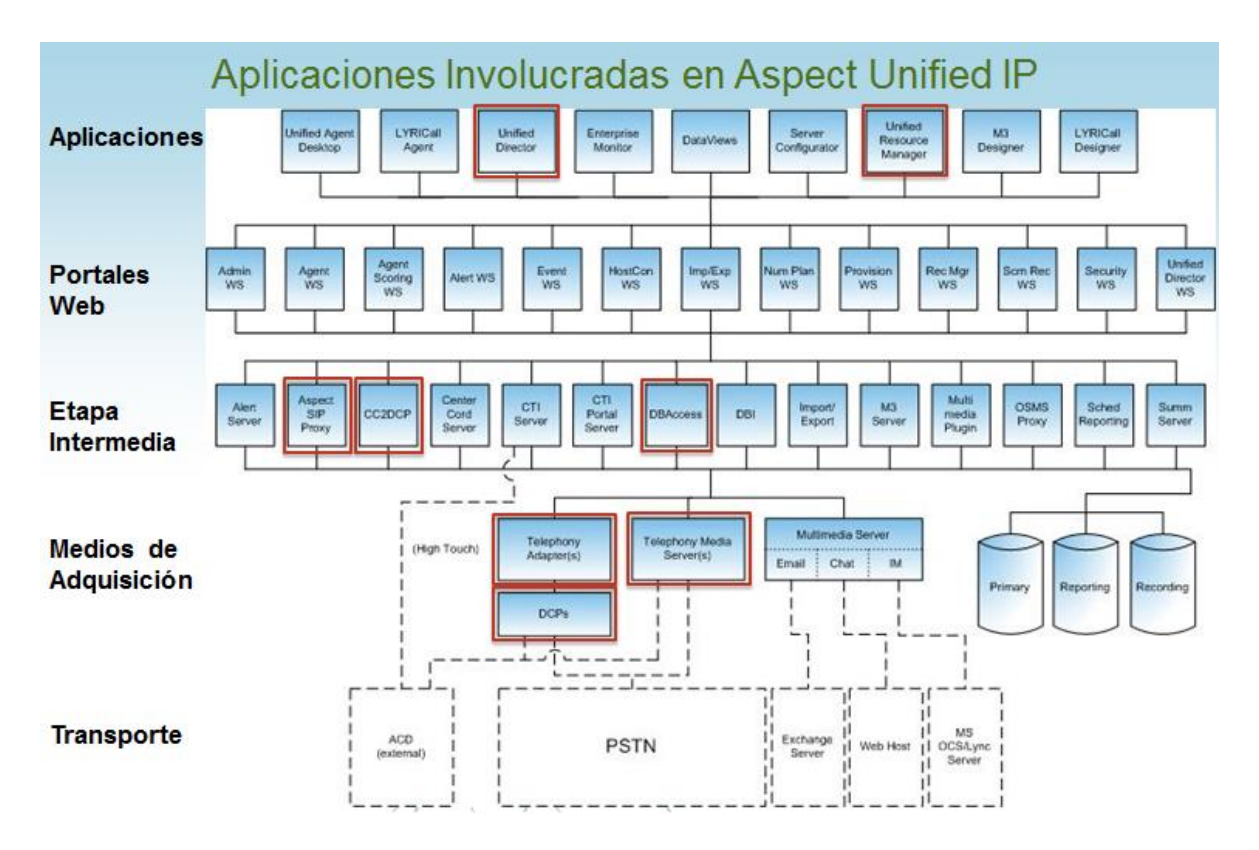

Figura 5. Esta imagen muestra con más detalle que aplicaciones participan en cada etapa del funcionamiento de la plataforma. Las señaladas en rojo, son las responsables de la parte de la telefonía en la plataforma.

El flujo de la siguiente imagen inicia cuando el agente proporciona la lista para ser marcada por la plataforma hasta el enlace de la llamada con un agente para ser atendido. (Recordemos que estas llamadas son únicamente salientes.)

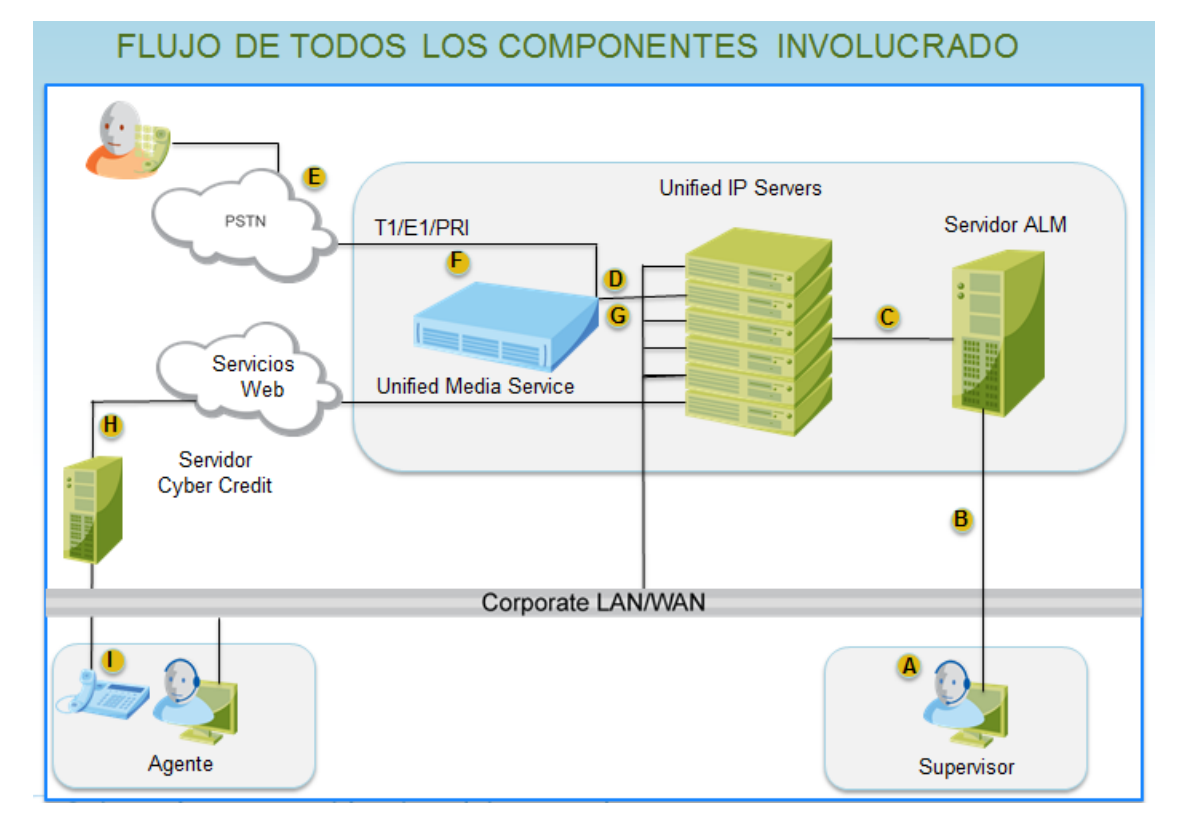

Figura 6. Esta imagen muestra la interacción que se tiene en las pruebas y ambientes finales para producción. La letra A comienza con el archivo de números a marcar.

# <span id="page-24-0"></span>5. PROBLEMÁTICA A RESOLVER

Una de las principales problemáticas que se ha notado en varios clientes de **Contact Center** y **Call Center** es que se realiza la marcación de números inválidos o inexistentes. Es decir, el sistema intenta realizar la marcación a números que a pesar de ser correctos no son marcados adecuadamente, un claro ejemplo es intentar marcar un número celular cuando en realidad el número es local o marcar un número local como si fuera un número celular, entre otros casos.

El tiempo que los agentes tarden en contactar a sus clientes siempre será el principal costo de su operación, será el factor clave para determinar si es rentable o no, los agentes necesitan acceder a más contactos en menos tiempo, reducir la tasa de abandonos e incrementar la penetración de la lista de contactos, por lo que realizar la marcación a números inválidos o inexistentes se convierte en un grave problema.

Esta problemática, la cual inicialmente se consideraban un error del sistema, se convirtió en una fase que no estaba contemplada en el proyecto.

Una vez concluidas todas las fases de implementación de los proyectos, se da un periodo para que el cliente evalúe la implementación y cualquier duda o problema que surja, se atienda a la brevedad con personal de nuestra empresa en sitio.

El problema surgió cuando ellos nos reportaban que la contactación de sus listas de números telefónicos no coincidía con la contactación de la versión anterior. El cliente estimaba que de cada 100 registros el sistema únicamente podía marcar 50 registros en la versión actual mientras que en la versión anterior lograban contactar a 70 registros de cada 100 de su lista de marcación.

Se realizaron varias juntas con el cliente a fin de llegar a una solución, la postura del cliente era regresar a la versión anterior y desechar el proyecto.

Se armaron diversos escenarios para descubrir la raíz del problema, de igual manera se llevó a cabo la revisión detallada de varios archivos de log de la versión anterior y de la versión actual. Finalmente, se encontró que el cliente mantenía el mismo nivel de contactación, (50 registros de cada 100),con la diferencia de que en la versión actual, se hacía uso de aplicaciones que ayudan al cliente con las métricas de los reportes y de esta manera se tiene reportes más precisos.

La problemática del Banco radicaba en que, media hora antes de iniciar la operación les proporciona un archivo. Este archivo contiene todos los registros actualizados asi como registros nuevos que tienen que subir a la plataforma de

Unified IP para ser contactados. Dichos registros tienen una estructura definida, cada registro contiene 10 campos de números por cliente.

Al hacer una revisión exhaustiva, se determinó que sus listas de marcación estaban "sucias", a esto nos referimos cuando los números a marcar no existen o no se marcan de la manera adecuada.

#### **Ejemplo 1:**

El número 36841700 pertenece a un número local, el cual se debe marcar de la siguiente forma.

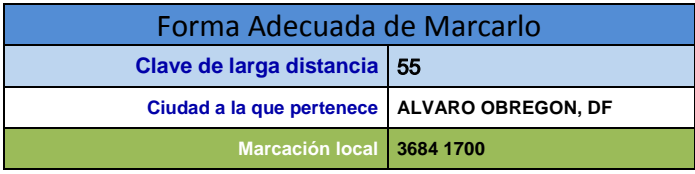

Si este número se llegara a marcar de la siguiente forma, la llamada no se concretaría porque el número no existe.

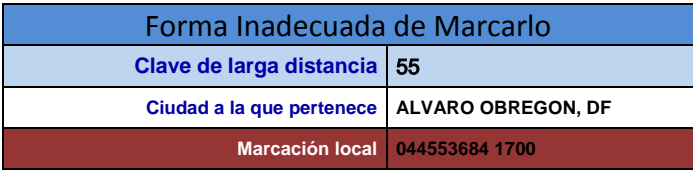

#### **Ejemplo 2:**

El número 5532406861 pertenece a número telefónico móvil, el cual se debe marcar de la siguiente forma.

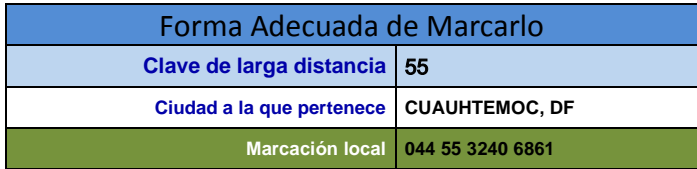

Si este número se llegara a marcar de la siguiente forma, la llamada no se concretaría porque el número no existe.

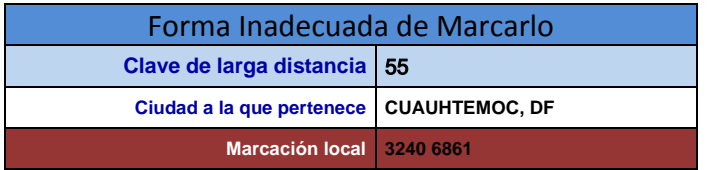

El problema no residía en las aplicaciones con las que interactuaba el cliente. El verdadero problema eran las listas de marcación que les proporcionaban. Se mostró la evidencia de la problemática y el cliente tuvo que aceptar que la plataforma no era la responsable de su baja contactación.

El cliente tenía que entregar un informe sobre el estado del proyecto en una semana a sus superiores. Si el resultado no era el esperado, el cliente tendría varias penalizaciones y con ello, el retroceso de todo el proyecto además del cambio de proveedor.

Fue así como a pesar de que la raíz del problema no era responsabilidad de nuestra empresa y de que los tiempos para finalizar el proyecto ya habían concluido, el cliente solicitó nuestro apoyo para solucionar dicho error, se fijó un plazo de cinco días. Si en ese tiempo se lograba tener una solución a su problemática, ellos pagarían el costo de esa solución independientemente del costo de la implementación y sus fases.

Fue así como me asignaron la responsabilidad de trabajar en la solución teniendo que tomar en cuenta todas las condiciones del proyecto.

Requisitos que tuve considerar para implementar la solución.

- Plazo: cinco días incluyendo la fase de pruebas.
- No se proporcionaría infraestructura adicional para la solución.
- No se haría uso de software que requiriera licencias o cualquier tipo de costo adicional.
- Se deberían procesar aproximadamente 700,000 números telefónicos en menos de 20 minutos.

#### <span id="page-27-0"></span>*5.1. Primera solución planteada*

Elementos utilizados

- **SQLite**.
- **Powershell**.
- Base de datos de **IFT**.

#### <span id="page-27-1"></span>*5.1.1. Lógica de la solución*

Se cuenta con un archivo que contiene diferentes campos por cada registro/línea, dentro de estos campos se encuentra 10 números. Se descarga la última versión de la Base de datos de **IFT**. (El objetivo de descargar esta base de datos es validar los números telefónicos a nivel nacional para tener certeza de que el número a marcar es un numero valido.) Esta base muestra toda la numeración asignada a diferentes compañías telefónicas y la cual permite validar cada número telefónico clasificándolo en fijo y móvil asi como a que zona pertenece.

Al tener la restricción de no poder hacer uso de infraestructura adicional decidí utilizar **SQLite** e importar la base de datos de **IFT** en dicho sistema ya que su ligereza y funcionalidad no necesita de una instalación, únicamente se debe referenciar librerías y archivos de tipo dll en Windows.

El Script que programe en lenguaje **Powershell** obtiene los 10 números de cada registro y separa cada número en **NIR**, **SERIE** y los últimos 4 dígitos del número, para fines de referencia en este trabajo les nombraré RESTO. Esta nomenclatura es la que se utiliza para clasificar los números telefónicos principalmente por zonas y es la nomenclatura que utilizo para hacer la consulta a la base de datos de **IFT** y validarlos.

En el siguiente apartado se muestra el procedimiento del script y la interacción con la base de datos.

Registro/línea de archivo proporcionado por el cliente. (En los anexos se muestra una línea de un archivo original)

64931 FRANCISCO/BRIONES LUNA 5532406861 ... (9 números restantes en diferentes posiciones del archivo)

Se obtienen 10 cadenas de caracteres de coordenada fijas de dimensión 13 dentro del archivo. (Para dar un ejemplo del proceso solo mencionaré uno, pero cabe aclarar que el mismo procedimiento se repite 10 veces por registro.)

Se limpia de caracteres extraños y no numéricos la cadena de 13 caracteres y una vez hecho ese procedimiento se separa en **NIR**, **SERIE** Y RESTO. Para este proceso se toma en cuenta la LADA del número.

Si **NIR** es diferente de 55,81 o 33, el **NIR** constara de los primeros 3 dígitos y la **SERIE** de los siguientes 3 dígitos. Ejemplo del número 7979754856 quedaría separado de la siguiente forma:

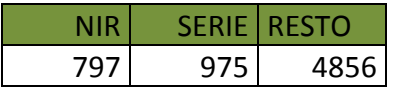

Si **NIR** es 55,81 o 33, el **NIR** constara de los primeros 2 dígitos y la **SERIE** de los siguientes 4 dígitos. Ejemplo del número 5532406861 quedaría separado de la siguiente forma:

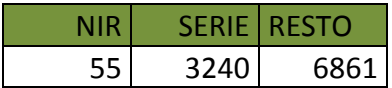

(Cabe aclarar que se toman 13 caracteres porque en algunos casos hay números celulares que tienen la máxima longitud de cadena requerida, para este caso se tomaron 13 caracteres de los cuales se eliminaron 3 caracteres de espacios quedando solo 10 caracteres numéricos).

Una vez separado el número se hace la siguiente consulta a base de datos. (El Script utilizado se muestra en los códigos anexos.)

Select TIPO\_DE\_RED FROM TBIFT WHERE NIR=55 and SERIE=3240 AND NUMERACION INICIAL<= 6861 AND NUMERACION\_FINAL>= 6861;

Puede haber 3 tipos de resultados a los que se le dará un trato diferente.

- 1. Resultado igual a "MOVIL"; Se le concatenara el 044 porque su lada es 55 (si fuera diferente de 55 se le concatenaría 045) quedando el número listo para ser marcado de la forma siguiente "0445532406861".
- 2. Resultado igual a "FIJO"; Se deja el número como esta para ser marcado, ejemplo  $"5532406861"$ .

3. Resultado igual a "NULL"; El número no existe y por ende se dejará una cadena con 13 espacios, ejemplo " ";

Todos los resultados se guardan al principio de su respectivo registro y son separados por una coma. Esto con la finalidad de cargar únicamente los números validados e ignorar los anteriores.

0457226306161,0445552150723, ,64931730005 RAFAEL EDUARDO

#### <span id="page-29-0"></span>*5.1.2. Resultados*

A pesar de las múltiples de ventajas de este procedimiento, no cubría con uno de los principales requisitos. La solución no era capaz de procesar suficientes registros en poco tiempo debido a que dependía de un factor importante: esta solución requería de un servidor propio con características especiales de RAM y Procesador.

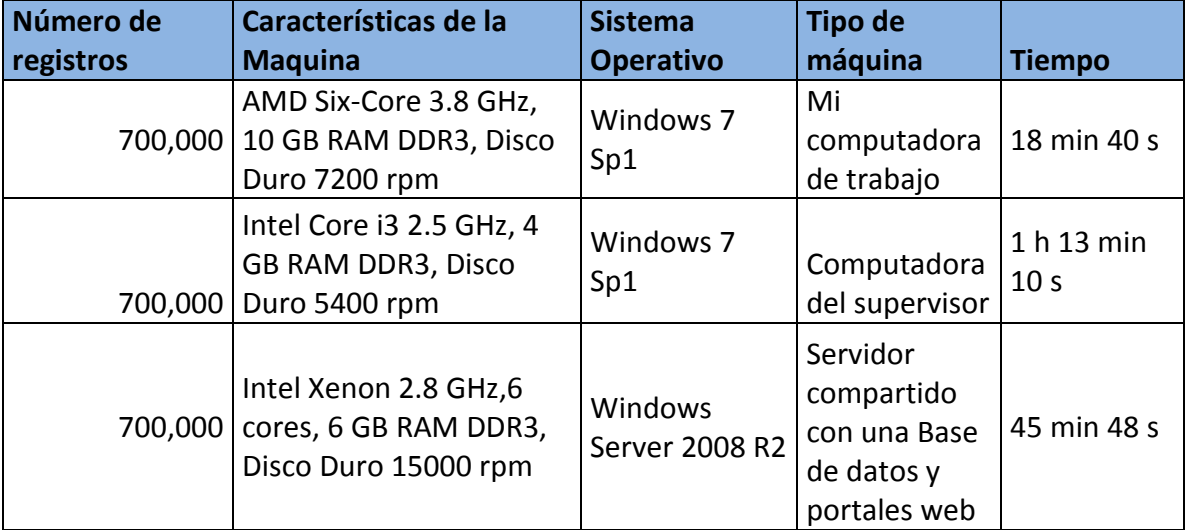

Las estadísticas y resultados en diversas pruebas fueron las siguientes:

Dicha solución me tomó dos días plantearla, desarrollarla y probarla en los tres ambientes mencionados en la tabla.

Sin embargo, su implementación no era viable ya que los tiempos eran mayores a los que el cliente requería para subir el archivo y ser procesado por el marcador.

#### <span id="page-30-0"></span>*5.2. Solución actualmente implementada*

Para esta solución decidí utilizar tecnologías que me son más familiares, no solo por su uso sino por la experiencia que he ido adquiriendo en otros proyectos sobre su capacidad de procesamiento. Cabe mencionar que esta solución fue factible porque el Banco nos proporcionó una instancia en una base de datos de **Oracle 11g R2,** la cual usan para algunos componentes no tan críticos y esta sobre un Sistema Operativo Linux.

En la siguiente tabla hago una comparativa de los elementos que remplace de la primera solución.

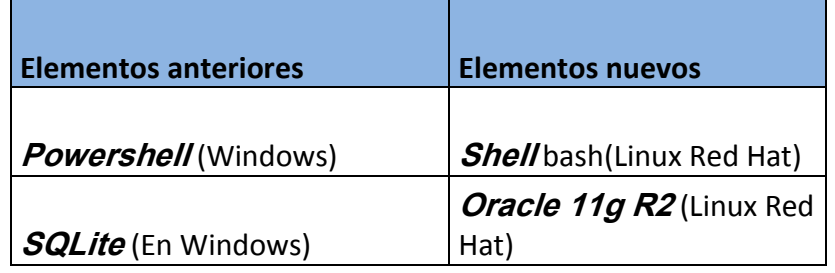

La nueva solución se basó en la misma lógica con la diferencia de que distribuí el procesamiento en diferentes fases.

Hice un Script en **Shell** el cual extrae los números de cada registro, cada registro consta de 10 números telefónicos y son separados en 10 columnas, a cada número telefónico se le hace el siguiente tratamiento:

- **1.** Se extrae una cadena de 13 caracteres.
- **2.** Se limpia la cadena para que solo se manejen números. (Esto es porque en algunos casos, la cadena contiene guiones (-) o caracteres diferentes de números.)
- **3.** Se clasifica por la longitud de la cadena con las siguientes variantes: 13 para celular, 12 para larga distancia, 10 con clave lada, 8 para local (para esta clasificación se le concatena la lada de 55) y 0 para cadenas vacías.
- **4.** Cada columna se guarda en un archivo por separado (esto quiere decir que el resultado son 10 archivos con números ya clasificados, limpios y listos para ser cargados a una base de datos.)
- **5.** Una vez creados los archivos se hace una carga de cada archivo en su respectiva tabla (esto quiere decir que existen 10 tablas para cada columna de números. Esta carga se hace a través de la utilidad de **SQL Loader** de Oracle.)
- **6.** El Script hace una conexión a la base de datos, trunca la tabla, carga los números telefónicos y da una instrucción de ejecución de cada

*procedimiento almacenado*, proceso que repite 10 veces ya que envía 10 procesos independientes a *background* garantizando que uno no dependa del otro.

- **7.** El procedimiento almacenado se encarga de hacer las validaciones por cada registro en su tabla y actualiza el registro según sea el caso. Si el número es válido lo guarda y le da el formato correcto para ser marcado por la plataforma, de lo contrario deja una cadena vacía, ya que las cadenas vacías no son consideradas por el marcador.
- **8.** Una vez terminado de validar todos los números de las columnas, se hace un volcado de cada columna validada a un archivo, en total se generan 10 archivos con columnas validadas.
- **9.** El script se mantiene en un ciclo verificando que todas las columnas hayan sido validadas y volcadas a un archivo.
- **10.**Una vez terminadas las validaciones con la base de **IFT**, se verifica que se encuentren los 10 archivos en la ruta especificada para después proceder a concatenar el contenido de la columna 1 con la columna 2 separados por una coma "," y así sucesivamente hasta tener las 10 columnas que posteriormente serán concatenadas al principio de su respectivo registro. Ejemplo:

Número1, Número2,…CuentaCliente Nombre telsinvalidar1 telsinvalidar2 …

#### <span id="page-31-0"></span>*5.2.1. Automatización del proceso*

Una vez que finaliza el proceso de generación del archivo final, (archivo que contiene todas las validaciones) necesita ser procesado en un servidor Windows. La problemática es que el usuario no puede utilizar herramientas de copiado de archivos entre un sistema operativo Windows y un sistema Linux.

Actualmente existen aplicaciones que nos permiten hacer este tipo de copiado de archivos manualmente entre Windows y Linux sin ninguna dificultad (**PSCP** o **WinSCP** por ejemplo*)*. Estos programas nos permiten, mediante línea de comandos y por interfaz gráfica respectivamente, copiar archivos desde cualquier ruta de Windows hacia cualquier ruta de Linux, siempre y cuando se cuenten con los permisos necesarios.

El compartir archivos por medio de **Samba** no era viable, ya que por seguridad hace algunos años el Banco dejo de manejar este tipo de tecnologías y el requerir algún **FTP** o algún otro medio de transferencia de archivos requería tiempo para solicitarlo y ese medio no garantizaría un mejor desempeño en el tiempo del procesamiento.

Por dichas circunstancias decidí hacer un script en **Batch** que pasara el archivo de Linux a Windows y viceversa. El proceso general con la interacción de este último script quedaría de la siguiente forma:

- **1.** Este script espera a que el archivo de números a ser validados sea depositado por el usuario en una ruta específica.
- **2.** Una vez depositado el archivo, el script en **Batch** lo toma y lo envía al servidor de Linux para ser procesado.
- **3.** Una vez procesado el archivo de números por el script en Shell y el procedimiento almacenado en Oracle, el script en **Batch** (el script en **Batch** se encuentra ejecutándose en el servidor de **ALM** esperando a que esté listo el archivo final) toma el archivo de números validados y lo envía a una ruta en específico de la plataforma.
- **4.** La plataforma toma el archivo de números validados, lo carga y comienza la marcación.

#### <span id="page-32-0"></span>*5.2.2. Resultados y observaciones*

Las pruebas de este procedimiento arrojaron las siguientes estadísticas:

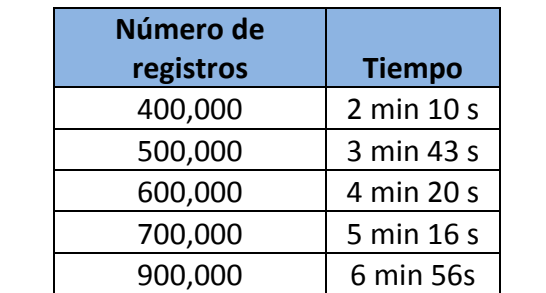

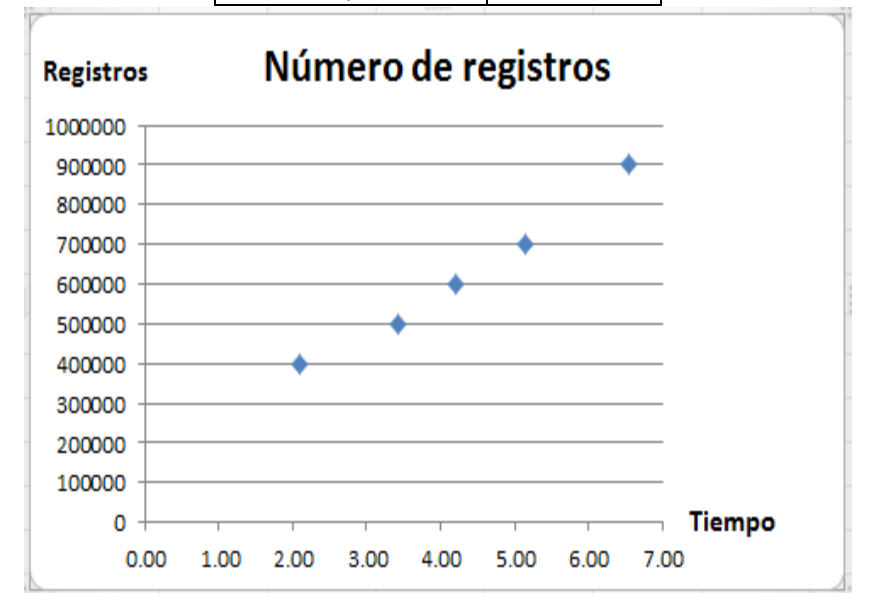

Uno de los cambios significativos fue que la validación de números ya no se realizaba mediante una función del script, decidí que el procesamiento que implica el hacer repetidas consultas fuera a través de un Stored Procedure, ya que es más rápido hacer validaciones a nivel consultas desde base de datos por medio Stored Procedure que abrir y cerrar conexiones varias veces hacia la base de datos desde cualquier aplicación.

En mi experiencia es más rápido manejar grandes cantidades de archivos con Linux Shell que con **Powershell** o **Batch**.

La implementación del proyecto tuvo una duración de tres días incluyendo el periodo de pruebas. Se logró cumplir en tiempo y forma con los requerimientos establecidos por el cliente y se logró que se incrementara el porcentaje de contacto exitoso al 85%.

# <span id="page-34-0"></span>6. CONCLUSIONES

El proyecto se concluyó satisfactoriamente ya que se logró alcanzar con los objetivos del proyecto inicial y los contemplados en este documento. A pesar de que no profundicé en cada una de las tecnologías mencionadas, cabe mencionar que me he involucrado en cada una de ellas para lograr resolver problemas que se presentan no solo en la implementación de este tipo de plataformas si no para dar soporte y mantenimiento las 24 horas los 7 días de la semana.

Se logró mostrar algunas tecnologías empleadas en un ambiente de Centro de Contacto (principalmente de telefonía), y aunque hoy en día el hacer llamadas puede parecer algo trivial es un tema con bastante complejidad. Existen muchos protocolos de telefonía en los que hay que estar al día para las nuevas implementaciones, existen muchos desarrollos en diferentes lenguajes de programación, existe todo un mundo en los temas relacionados con redes, con la virtualización, pero sobre todo en temas referentes a bases de datos, el cual es una de las principales preocupaciones al saber que la información debe estar disponible y accesible para cualquier consulta, evento de auditoria, generación de reportes o simplemente para realizar aclaraciones ante un órgano gubernamental. Cabe aclarar que a estas tecnologías puede hacerles frente gracias a las bases y conocimientos impartidos en mi carrera, logrando así uno de los objetivos para el fin de este documento.

Mostré las principales fases para implementar un centro de contacto que se contemplan en casi cualquier tipo de arquitectura para la implementación de la plataforma de Aspect Unified IP, puede haber variantes en cuanto a tamaño de la arquitectura, pero siempre partirán de la base mencionada.

Logré proporcionar al cliente una herramienta que le ayuda a mejorar sus marcaciones ya que el sistema de validación de números funciona actualmente en el Banco sin modificación alguna. El único cambio que debe hacerse es cuando se debe que actualizar la base de datos del IFT para las nuevas series de números que se hayan asignado.

Con esto se cumple uno de los principales objetivos de este trabajo, que es mostrar mi capacidad de adaptación para resolver problemas contado solo con algunos recursos, cumpliendo siempre con el objetivo señalado, que en este caso fue la satisfacción y aceptación del cliente.

La principal problemática de este caso fue el poco tiempo disponible para idear una solución que contemplara muchos escenarios de pruebas para lograr hacer la mejor solución posible. Aunado a eso, la falta de recursos ya sea de software y

hardware para tener más herramientas que ayudaran a obtener la mejor solución sin duda fueron retos que al principio parecían impedimentos serios para poder realizarlo en tiempo y forma. Afortunadamente la solución que planteé en ese momento no ha presentado ningún error e inconvenientes desde hace más de un año funcionando constantemente en un ambiente productivo.

A pesar del buen funcionamiento de la solución final, sigo trabajando en otro esquema para así poder presentarlo a otros clientes que puedan beneficiarse con esta solución ya mejorada. Sin duda el haber propuesto y haber realizado todo el procedimiento solo, me dejo muchas experiencias y conocimientos que solo se adquieren bajo ciertas condiciones, pero admito que de haber contado con el apoyo de más recursos, no solo en el ámbito material, sino también en el ámbito de recursos humanos se podría haber propuesto algo interesante.

Durante las experiencias que he tenido en el ámbito laboral, he aprendido muchas tecnologías nuevas, diversos paradigmas, estilos de programación, entre otras tecnologías, mis ganas de querer aprender más y buscar nuevos retos han influido mucho en mi formación, sin embargo, no puedo dejar a un lado que las bases de mi formación fueron forjadas con todos los recursos que nos brinda la Facultad de Ingeniería. Es por ello que hoy puedo decir que gracias a dicha formación que recibí durante mi carrera, he logrado resolver uno de tantos problemas que he tenido en el ámbito laboral la cual posiblemente no hubiera sido posible sin esas bases.

#### <span id="page-36-0"></span>7. ANEXOS

#### <span id="page-36-1"></span>*Fragmento de código de una función en Powershell encargado de las consultas.*

```
Function Consulta([String]$numero){
$pri = $numero.Substring(0,2).toString()
if($pri -eq "04")
{
$pri2 = $numero.Substring(3,2).toString()
echo $pri2"===========================================>"$number
  if(($pri2 -eq '55') -or ($pri2 -eq '33') -or ($pri2 -eq '81'))
{
    $st = $numero.Substring(3,2).toString()
    $st2 = $numero.Substring(5,4).toString()
    $restante = $numero.Substring(9,4).toString()
  }else{ 
    $st = $numero.Substring(3,3).toString()
    $st2 = $numero.Substring(6,3).toString()
    $restante = $numero.Substring(9,4).toString()
  }
}
else{ 
   if(($pri -eq '55') -or ($pri -eq '33') -or ($pri -eq '81'))
   {
     $st = $numero.Substring(0,2).toString()
     $st2 = $numero.Substring(2,4).toString()
     $restante = $numero.Substring(6,4).toString()
   }else{
     $st = $numero.Substring(0,3).toString()
     $st2 = $numero.Substring(3,3).toString()
     $restante = $numero.Substring(6,4).toString()
   }
   }
$cn = New-Object -TypeName System.Data.SQLite.SQLiteConnection
$cn.ConnectionString = "Data Source=A:\Sqlite\IFT-DB.db"
$cn.Open()
$cm = New-Object -TypeName System.Data.SQLite.SQLiteCommand
$sql = "SELECT NIR,SERIE,NUMINI,NUMFIN FROM TBIFT where NIR=$st AND SERIE=$st2;"
echo $sql
$cm.Connection = $cn
$cm.CommandText = $sql
```

```
$dr = $cm.ExecuteReader()
$dr.Read()
...
}
```
#### <span id="page-37-0"></span>*Tablas de SQL utilizadas en la solución final*

Create table TBIFT ( clave NUMBER(20), poblacion varchar2(150), municipio varchar2(150), estado varchar2(10), presuscripcion varchar2(3), region int, asl int, nir varchar2(5), serie varchar2(5), numini int, numfin int, ocupacion int, tipored varchar2(5), modalidad varchar2(5), razonsocial varchar2(150), niranterior varchar2(20) );

```
Create table c1(
              id NUMBER(20),
               num1 varchar2(16)
              );
```
#### <span id="page-37-1"></span>*Fragmentos Script en Shell Linux*

```
Funcioncol1(){
sqlplus geo/pass@ORCL << EOF
truncate table dbift.c1;
exit
EOF
a=$(sqlldr userid=geo/pass@ORCL control=/tmp/insumos/c1.ctl log=/tmp/insumos/log1.log 
silent=all)
echo $a
sqlplus geo/pass @ORCL << EOF
EXECUTE dbift.COL1();
exit
EOF
sqlplus geo/pass @ORCL << EOF
```
@/tmp/insumos/q1.sql exit EOF retval1=0 }

#### <span id="page-38-0"></span>*Carga de archivos a Base de Datos*

LOAD DATA LOCAL INFILE '/tmp/columna1.csv' INTO TABLE dbift.c1 FIELDS TERMINATED BY ',' ENCLOSED BY "'" LINES TERMINATED BY '\n' (id, num1);

#### <span id="page-38-1"></span>*Fragmento de Stored Procedure*

IF (vnir = '55') OR (vnir = '33') OR (vnir = '81') THEN BEGIN select tipored into vtipo FROM gio.tbift where nir=vnir and serie=vserie and numini<= TO\_NUMBER(vrest) AND numfin>= TO\_NUMBER(vrest) and rownum = 1;

```
 IF vtipo = 'MOVIL' then 
   sql_stmt := 'update dbift.c1 set numu=''044'||vnir||vserie||vrest||''' where id='||x;
   EXECUTE IMMEDIATE sql_stmt;
 ELSIF vtipo = 'FIJO' then
  sql stmt := 'update dbift.c1 set numu='''||vnir||vserie||vrest||' " where id='||x;
   EXECUTE IMMEDIATE sql_stmt;
 ELSE
  sql_stmt := 'update dbift.c1 set numu='' where id='||x;
   EXECUTE IMMEDIATE sql_stmt;
 END IF;
 EXCEPTION 
  WHEN NO_DATA_FOUND THEN 
  sql_stmt := 'update dbift.c1 set numu='' where id='||x;
   EXECUTE IMMEDIATE sql_stmt; 
 END;
```
#### <span id="page-39-0"></span>*Línea de registro de un archivo real*

6547096813020435120934480 ROSA DEL SOCORRO/PACHECO GOMEZ MADRID 2384 SANTA MONICA GUADALAJARA JAL JAL 442203338239553 3336426371 0017020080901 20000.00211121 0.00 14 0A 1186.57 21339.96 0.00 1000.0020150226 20150406 44 1 0.0000000000 3 0 BEP1201504209400 D GP06CCIXE 21-04-201520-04-2015LONT ALTERNO 04433113809583334263710 3316706802 0OTVIGP06OTSGOTVICG1B216 00 0.00 2503.81 2562612 1067 620150427 370.0006-04-2015 0.00 1186.57 0.00 0.00 0.0000000000000 PAGR690331 0 0.00

# <span id="page-40-0"></span>8. BIBLIOGRAFÍA

Aspect Software, Inc.(2015). Aspect Unified IP Installation Guide 7.2 revE Recuperado de < http://activelearning.aspect.com/publisher/login.do>

Aspect Software, Inc.(2015). Aspect Unified IP Planning Guide 7.2 Recuperado de < http://activelearning.aspect.com/publisher/login.do>

Portal de Aspect Unified IP <http://www.aspect.com/> [Consultada 2 de Marzo del 2016]

Microsoft Developer <https://technet.microsoft.com/es-es/library/bb978526.aspx> [Consultada 2 de Marzo del 2016]

Universidad de Valencia <http://www.uv.es/~barthe/modem/rdsi.html> [Consultada 2 de Marzo del 2016]

Instituto Federal de Telecomunicaciones <http://www.ift.org.mx/> [Consultada 2 de Marzo del 2016]

EcuRed, Conocimiento con todos y para todos <http://www.ecured.cu/TDM> [Consultada 2 de Marzo del 2016]

# <span id="page-41-0"></span>9. GLOSARIO

# $\underline{A}$

# ACD

Automatic Call Distributor es un sistema que distribuye las llamadas entrantes a un grupo determinado de terminales que utilizan los agentes. El ACD es una de las funcionalidades más destacadas incorporadas en una solución de Contact Center. Esta solución ofrece funciones avanzadas de cola de espera y enrutamiento de llamadas, para optimizar la gestión de grandes flujos de llamadas entrantes, y mantener al mismo tiempo la calidad de servicio para el llamante.

#### ALM

Aplicación utilizada para la gestión avanzada de campañas de salida (servicios). El sistema procesa las estrategias del modelado de datos de clientes en bruto y envía los registros completos de contacto de los marcadores en orden especificado basado en la demanda publicada de cada marcador individual.

#### API

Una API (siglas de 'Application Programming Interface') es un conjunto de reglas (código) y especificaciones que las aplicaciones pueden seguir para comunicarse entre ellas: sirviendo de interfaz entre programas diferentes de la misma manera en que la interfaz de usuario facilita la interacción humano-software.

#### ASL

Área de Servicio Local es la distribución geográfica del territorio nacional que ha establecido la Comisión Federal de Telecomunicaciones, cuyo fin es la distinción entre los servicios locales y de larga distancia. Con base en dicha normatividad, las llamadas telefónicas que el Usuario origine hacia otros números telefónicos que tengan el mismo Número de Identificación de Región (NIR) que el de la línea, serán consideradas como locales y, todas aquéllas que genere hacia números telefónicos cuyos NIR sean distintos, serán consideradas de larga distancia nacional.

#### ASPECT UNIFIED IP

Es una plataforma unificada de software que ofrece a los centros de contacto aplicaciones para mejorar la experiencia con sus clientes, simplificando y gestionando de forma flexible las interacciones en varios canales como voz, correo electrónico, chat, SMS, mensajería instantánea y canales sociales.

# B

# **BATCH**

Un archivo Batch (o Bat), es un simple archivo de texto (ASCII) en el que cada línea contiene comandos que pueden ser interpretados sucesivamente por DOS. Este archivo puede ser ejecutado desde una sesión DOS o directamente desde Windows dándole doble clic.

### BLASTER

Es un servicio de generación de llamadas pregrabadas hacia los clientes que es utilizado principalmente para:

- Recordatorios de pago
- Ofertas especiales o promociones
- Invitaciones a eventos
- Campañas políticas
- Notificaciones varias

# C

#### CALL CENTER

Un Call Center es una oficina centralizada que maneja el tráfico de llamadas entrantes y salientes de un negocio en particular a través de una red telefónica conmutada y múltiples agentes. Asimismo, administra simultáneamente un gran número de llamadas debido a que puede mantener a los usuarios en espera y atenderlos de acuerdo a su posición en cola.

#### CONTACT CENTER

Es un concepto mucho más amplio que un Call center, puesto que maneja más canales para la recepción/emisión de la información, a través de llamadas telefónicas, correos electrónicos, fax y comunicaciones online, incluyendo la mensajería instantánea a través de las redes sociales. A todo este centro de recepción o emisión de información, también se le denomina Comunicaciones Unificadas.

#### CRM

El concepto de CRM comprende la metodología, disciplina y tecnología que tiene por objeto automatizar y mejorar los procesos de negocio asociados a la gestión de la relación de la empresa con el cliente, principalmente en las áreas de venta, marketing, servicios de atención al cliente y soporte, con el fin de incrementar los beneficios de la empresa mediante la optimización, personalización y diferenciación de la relación con el cliente.

#### CYBER CREDIT

Diseñado para la cobranza administrativa. Este módulo proporciona un seguimiento de cada cliente, de su comportamiento y sus operaciones de crédito.

# D

#### DTMF

Dial Tone Multi Frquency o multifrecuencia de doble tono, son tonos utilizados en los teléfonos para la marcación por tonos, que suenan cuando se presionan las teclas de número. Esta opción es útil para introducir una contraseña o el número de una cuenta cuando se llama a un sistema automatizado, como un servicio bancario.

# F

#### FTP

FTP es uno de los diversos protocolos de la red Internet, concretamente significa File Transfer Protocol (Protocolo de Transferencia de Ficheros) y es el ideal para transferir grandes bloques de datos por la red. Su comportamiento está definido por la recomendación RFC 959.

# $H$

#### HDB3

El código HDB3 es un código binario de telecomunicaciones, pertenece a los códigos de línea llamados Técnica de Altibajos. Consisten en sustituir secuencias de bits que provocan niveles de tensión constantes por otras que garantizan la

anulación de la componente continua y la sincronización del receptor. La longitud de la secuencia queda inalterada, por lo que la velocidad de transmisión de datos es la misma; además el receptor debe ser capaz de reconocer estas secuencias de datos especiales.

#### I

### IFT

El Instituto Federal de Telecomunicaciones es un órgano autónomo. Su objetivo primordial es el desarrollo eficiente de la radiodifusión y las Telecomunicaciones en México con apego a lo establecido en la Constitución. Para lograrlo deberá regular, promover y supervisar el uso, aprovechamiento y explotación del Espectro Radioeléctrico, las redes y la prestación de los servicios públicos de radiodifusión y telecomunicaciones.

Así mismo, es responsable de garantizar el acceso equitativo a infraestructura y otros insumos esenciales para las tecnologías de la información y comunicación, así como a los servicios de radiodifusión y telecomunicaciones, incluidos banda ancha e internet.

#### ISDN o RDSI

RDSI, son las siglas de la "Red Digital de Servicios Integrados". También es común referirse a esta red con el término ISDN (Integrated Services Digital Network). La RDSI (o ISDN) es un protocolo estandar de red de comunicaciones, que contempla tanto las comunicaciones de voz, como las de datos, transmitiendo ambas en formato digital, y a distintas velocidades, según el tipo de linea RDSI, todas ellas más rápidas y seguras que la línea analógica convencional de teléfono RTB (Red Telefónica Básica).

Las ventajas más sobresalientes que tiene ISDN con respecto a las conexiones por modem conocidas por nosotros, son la velocidad y confiablidad de la conexión. Usando ISDN se pueden lograr conexiones a más de 64 kbps lo cual significa un aumento de más del 50% sobre la velocidad de las conexiones típicas que tenemos con los modems actuales.

#### IVR

Interactive Voice Response es un sistema automatizado de respuesta interactiva, orientado a entregar y/o capturar información automatizada a través del teléfono, permitiendo el acceso a servicios de información y operaciones autorizadas, las 24 horas del día.

# M

#### MARCADOR PREDICTIVO

Es un sistema que ayuda a los agentes o gestores de un call center o contact center a "marcar" más rápido, ya que este hace marcaciones por lotes de números telefónicos y se le llama "predictivo" cuando el marcador cuenta con algoritmos de aprendizaje estadístico y puede "predecir" cuando uno de los agentes va a colgar para pasarle una nueva llamada en el menor tiempo.

#### N

NIR

Número de Identificación Regional es una clave asignada para identificar a una región. Está conformada por los primeros 2 dígitos si empieza con 55,81 y 33 de lo contrario se conforma de los 3 primeros dígitos de un número telefónico.

Ejemplo:

• Guadalajara, Monterrey, Ciudad de México y área Metropolitana

10 dígitos = NIR (2 dígitos) 33, 81 o 55 SERIE (4 dígitos) RANGO (4 dígitos) Ejemplo: 8111156634 = 81 + 1115 + 6634

```
• Resto del País
10 dígitos = NIR (3 dígitos) SERIE (3 dígitos) RANGO (4 dígitos)
Ejemplo: 7321431151 = 732 + 143 + 1151
```
# O

#### ORACLE 11G R2

Oracle versión 11g Release 2 es una herramienta cliente/servidor para la gestión de Bases de Datos. Es un producto vendido a nivel mundial, aunque la gran potencia que tiene y su elevado precio hace que sólo se vea en empresas muy grandes y multinacionales, por norma general. En el desarrollo de páginas web pasa lo mismo: como es un sistema muy caro no está tan extendido como otras bases de datos, por ejemplo, Access, MySQL, SQL Server, etc.

### P

# **POWERSHELL**

Es un lenguaje de scripting y shell de línea de comandos basado en tareas diseñado especialmente para la administración del sistema. Creado con Microsoft .NET Framework, Windows PowerShell permite a los usuarios experimentados a controlar y automatizar la administración tanto del sistema operativo Windows como de las aplicaciones que se ejecutan en Windows.

#### PRI

Primary Rate Interface o Interface de Servicio Primario. Este tipo de servicio, está pensado para usuarios con necesidades de capacidad mayores. Normalmente este servicio está formado por 23 canales B, además de un canal D a 64 kbps, lo que hacen un total de 1,536 Kbps. (Estos datos son válidos para USA), mientras que para EUROPA un servicio primario está formado por 30 canales B además de un canal D a 64 kbps, lo que hacen un total de 1,984 Kbps. También es posible soportar varios servicios primarios con un solo canal D a 64 kbps.

#### PSCP

Es un cliente emulador de terminal SCP, que permite la copia de ficheros segura por línea de comandos entre Windows y Linux/Unix.

#### PSTN

La red telefónica pública conmutada (Public Switched Telephone Network) es una red con conmutación de circuitos tradicional optimizada para comunicaciones de voz en tiempo real. Cuando llama a alguien, cierra un conmutador al marcar y establece así un circuito con el receptor de la llamada.

# S

#### SAMBA

Son un conjunto de aplicaciones para Linux, que implementan el protocolo de comunicación SMB utilizado por los sistemas operativos Microsoft Windows para compartir carpetas e impresoras.

#### SERIE

Son los 4 o 3 dígitos, según sea el caso, seguidos del NIR de un número telefónico.

#### Ejemplo:

• Guadalajara, Monterrey, Ciudad de México y área Metropolitana (NIR 2 dígitos) + 8 Dígitos = SERIE (4 dígitos) RANGO (4 dígitos) Ejemplo: 11156634 = 1115 + 6634

• Resto del País (NIR 3 dígitos) + 7 Dígitos = SERIE (3 dígitos) RANGO (4 dígitos) Ejemplo: 1431151 = 143 + 1151

#### **SHELL**

Un shell script es un archivo que contiene uno más comandos del shell. Se puede crear un script a partir de un editor de textos.

#### **SQLITE**

Es una herramienta de software libre, que permite almacenar información en dispositivos empotrados de una forma sencilla, eficaz, potente, rápida y en equipos con pocas capacidades de hardware, como puede ser una PDA o un teléfono celular. SQLite implementa el estándar SQL92 y también agrega extensiones que facilitan su uso en cualquier ambiente de desarrollo. Esto permite que SQLite soporte desde las consultas más básicas hasta las más complejas del lenguaje SQL.

#### SQL LOADER

Es la herramienta de carga de tablas de Oracle. En la terminología de bases de datos se entiende que cargar una tabla es incorporar datos a la misma. Nos permite realizar cargas de datos desde archivos externos y tiene un nivel de configuración muy elevado para poder tratar estructuras de datos bastante complejas.

#### SOAP

Simple Object Access Protocol. Se trata de un protocolo que te permite la comunicación entre aplicaciones a través de mensajes por medio de Internet. Está basado en XML y es la base de los Web Service y es independiente de la plataforma y del lenguaje.

T

# TDM

La multiplexación por división de tiempo (MDT) o (TDM), del inglés Time Division Multiplexing, es una técnica que permite la transmisión de señales digitales y cuya idea consiste en ocupar un canal (normalmente de gran capacidad) de trasmisión a partir de distintas fuentes, de esta manera se logra un mejor aprovechamiento del medio de trasmisión. Además es el tipo de multiplexación más utilizado en la actualidad, especialmente en los sistemas de transmisión digitales. En ella, el ancho de banda total del medio de transmisión es asignado a cada canal durante una fracción del tiempo total (intervalo de tiempo).

# $\underline{V}$

# VOIP

VoIP proviene del inglés Voice Over Internet Protocol, que significa "voz sobre un protocolo de internet". Básicamente VoIP se refiere al método utilizado para transportar llamadas telefónicas sobre una red IP de datos, ya sea que se trate de Internet o de su propia red interna. Uno de los principales beneficios de los teléfonos VoIP es la posibilidad que ofrecen de reducir gastos ya que las llamadas telefónicas se transportan por la red de datos en lugar de la red de la compañía telefónica.

# W

# WEB SERVICE

El término Web Services describe una forma estandarizada de integrar aplicaciones WEB mediante el uso de XML, SOAP, WSDL y UDDI sobre los protocolos de la Internet. Los Web Services permiten a las organizaciones intercambiar datos sin necesidad de conocer los detalles de sus respectivos Sistemas de Información.

A diferencia de los modelos Cliente/Servidor, tales como un servidor de páginas Web, los Web Services no proveen al usuario una interfaz gráfica (GUI). En vez de ello, los Web Services comparten la lógica del negocio, los datos y los procesos, por medio de una interfaz de programas a través de la red.

#### **WINSCP**

Es un cliente SFTP gráfico para Windows que emplea SSH. Su función principal es facilitar la transferencia segura de archivos entre dos sistemas informáticos, el local y un remoto que ofrezca servicios SSH.